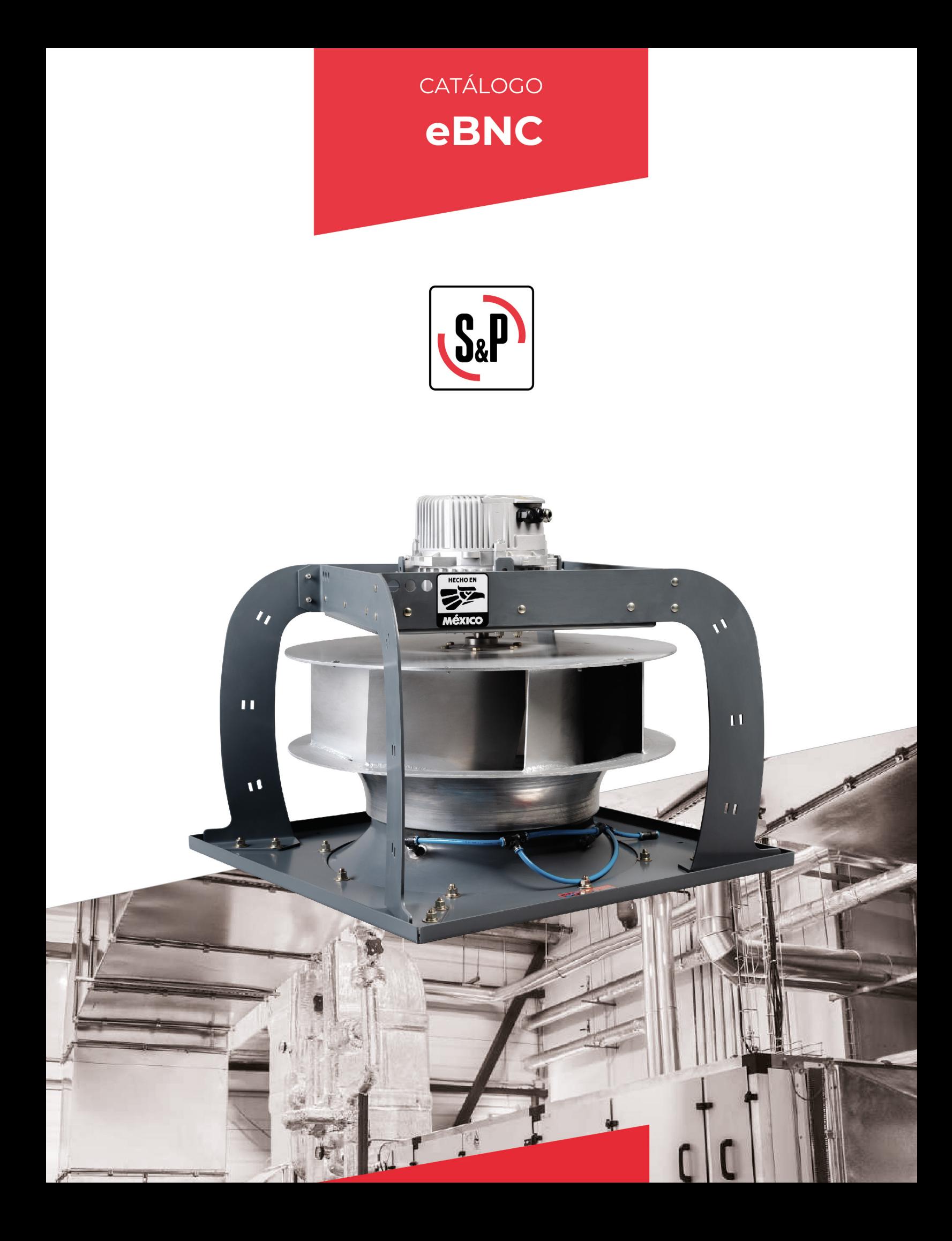

LIDERAZGO E INNOVACIÓN

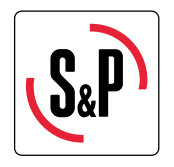

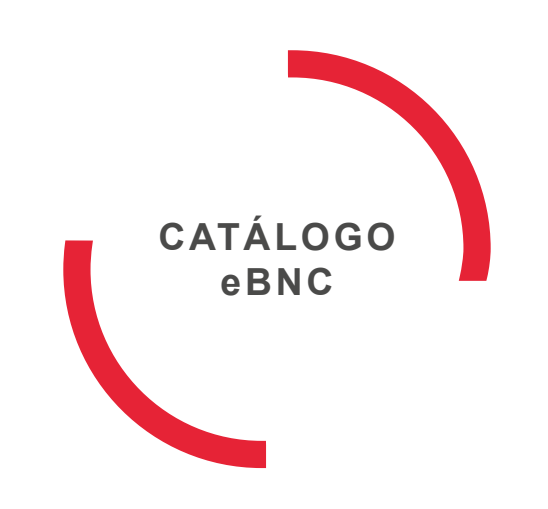

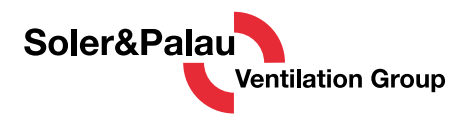

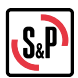

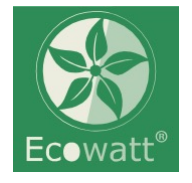

El ventilador plenum EC serie eBNC Ecowatt es una solución de ventilador EC recientemente desarrollada, compacta y altamente eficiente para unidades de tratamiento de aire.

#### IMPULSOR DE ALUMINIO

Tercera generación de impulsor de ventilador plenum aerodinámicamente optimizado, fabricado en aluminio por su peso ligero y perfectamente combinado con un motor EC integrado con un motor de accionamiento interno controlado electrónicamente (ECM) cuidadosamente seleccionado y testeado, que provee una eficiencia optimizada al sistema.

#### **COMPACTO Y VERSÁTIL**

Con el diseño aerodinámico de soporte de motor "boomerang" de flujo optimizado y el conjunto integrado de ventilador y accionamiento, ofrece una ventaja clave sobre los ventiladores convencionales, ya que ahorra entre un 40 y un 50 % en la longitud de la sección del ventilador en comparación con un ventilador plenum equivalente con motor de CA. Su peso ligero y su menor cantidad de componentes lo convierten en una instalación versátil para cualquier UTA.

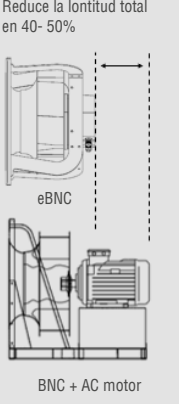

#### **MOTOR EC PM EFICIENTE**

Integrado con un motor EC vectorial de controlador trifásico que es significativamente más eficiente que el ventilador convencional con motores de CA. El imán permanente aumenta la eficiencia eléctrica del motor mientras elimina las pérdidas por deslizamiento del rotor y el cobre del rotor y la conmutación electrónica elimina el desgaste mecánico de las escobillas de carbón. El resultado final es un motor muy eficiente

### CONTROL DE VELOCIDAD

Existen 3 métodos de instalación simples para controlar la velocidad del motor, como se muestra a continuación:

a. Control de velocidad manual de 0-10V mediante potenciómetro.

**b.** Señal de control automático de 0-10Vdc o 4-20mA desde Demanda Controlada de Ventilación (DCV) o Sistema BMS de Gestión de Edificios. **c.** Control automático por programa Modbus RTU conectado a través

de la interfaz RS485.

El esquema de cableado de control completo está disponible en la

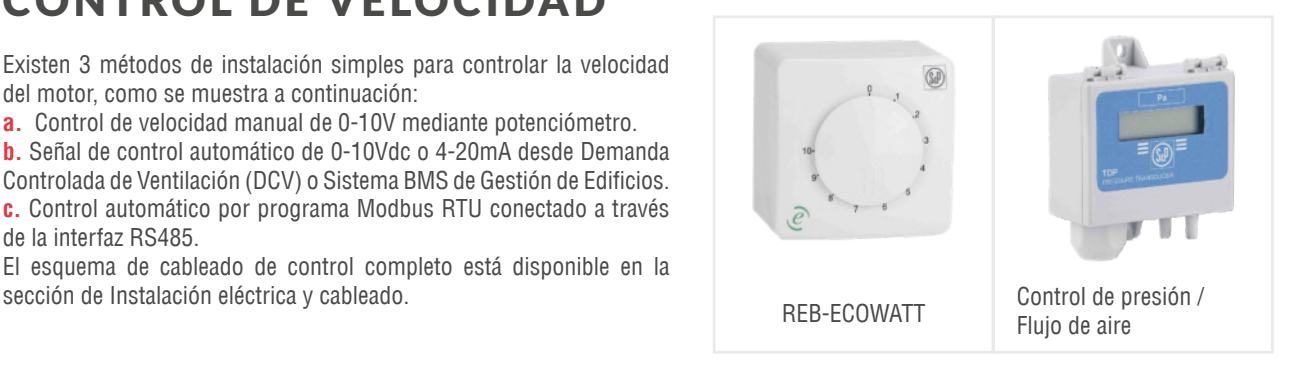

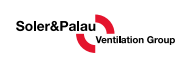

#### ¿POR QUÉ USAR UN VEN-**TII ADOR PLENUM EC EBNC ECOWATT?**

- El motor vectorial eficiente permite el ahorro de energía en el espectro operativo de carga total y parcial mientras mantiene la eficiencia del sistema en un nivel óptimo.
- Sistema de ventilación confiable y optimizado en el que todo el ventilador, el motor de conmutación electrónica y el sistema de control se instalan y prueban como un sistema completo.
- "Los soportes Boomerang permiten un flujo de aire aerodinámico optimizado a través de la salida del ventilador.
- Bajo nivel de sonido debido a la buena eficiencia del motor de conmutación electrónica más un impulsor de aluminio liviano asegura un bajo consumo de energía que conduce a la reducción de los niveles de sonido.
- Simple, fácil de manejar, ligero y compacto.

## Es una SOLUCIÓN para la EFICIENCIA TOTAL DE VENTILACIÓN en Unidades de Tratamiento de Aire en un PUNTO **ÓPTIMO** muy por encima del 60%

#### **APLICACIONES**

Ideal para UTAs nuevas, aplicaciones de reacondicionamiento y sistemas VAV. Altamente eficiente, versátil, limpio y compacto, se recomienda para aplicaciones e instalaciones en centros de datos, cuartos limpios y otros edificios comerciales y aplicaciones industriales en general donde se requiere un bajo consumo de energía.

El ventilador plenum eBNC Ecowatt EC está disponible en un diseño listo para instalar con soporte de araña aerodinámico "boomerang" y una placa de montaje cuadrada para montar en el panel de soporte de la UTA o un sistema de ventilación de pared.

Está diseñado para aplicaciones de tratamiento de aire donde el rodete del ventilador opera sin una carcasa, pero dentro de una cámara plena. El impulsor del ventilador presuriza todo el plenum en el que está instalado el equipo. Esto permite que los conductos de aire se conecten directamente desde cualquier dirección dentro de la cámara. Los soportes de montaje araña se utilizan para el montaje en la UTA.

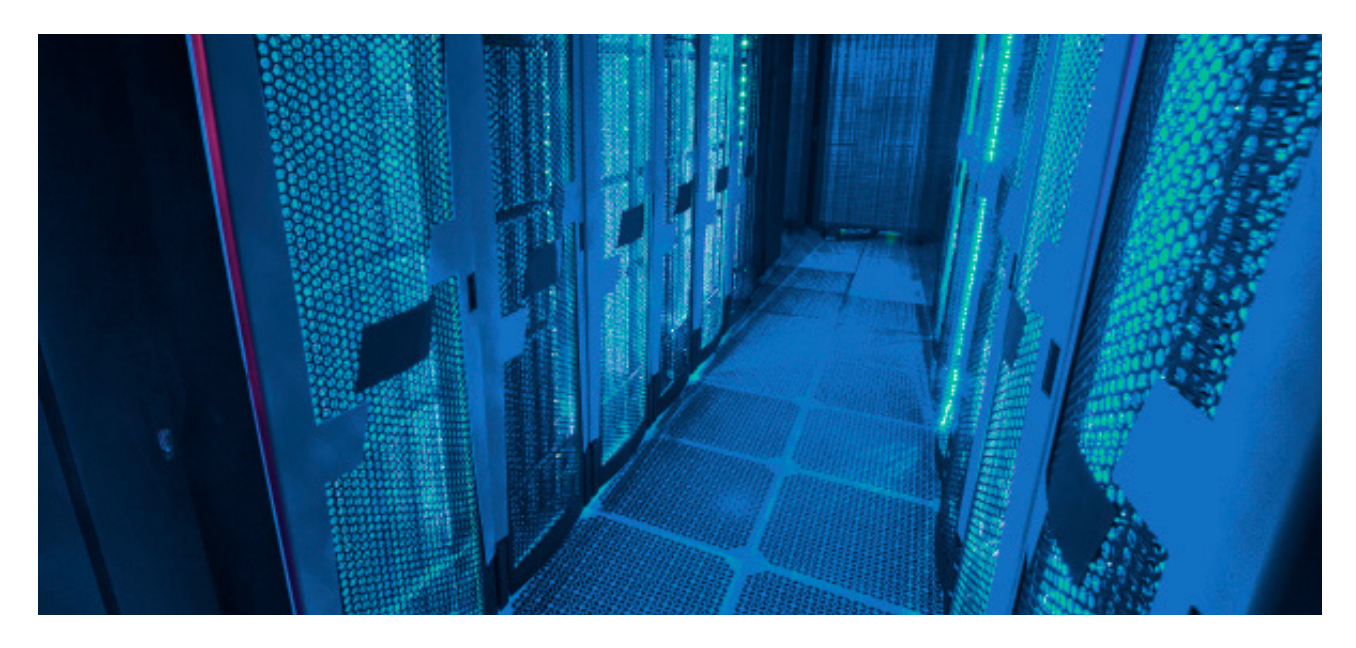

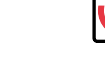

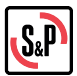

### INSTALACIÓN DE SISTEMAS DE VENTILACIÓN DE PARED

El ventilador tipo pleno eBNC también es adecuado para colocar en un arreglo de ventilación tipo "Wall Fan", donde varios equipos son colocados de manera paralela sobre un muro. Por lo que un arreglo wall fan eBNC puede utilizarse en lugar de un equipo tipo pleno grande energía en el espectro de carga total y parcial, menor ruido, mayor confiabilidad y simpleza y menor costo de mantenimiento.

#### Resumen de especificaciones clave

**A**

El diámetro nominal del ventilador varía de 315 mm a 630 mm con datos en el punto de eficiencia óptima a continuación.

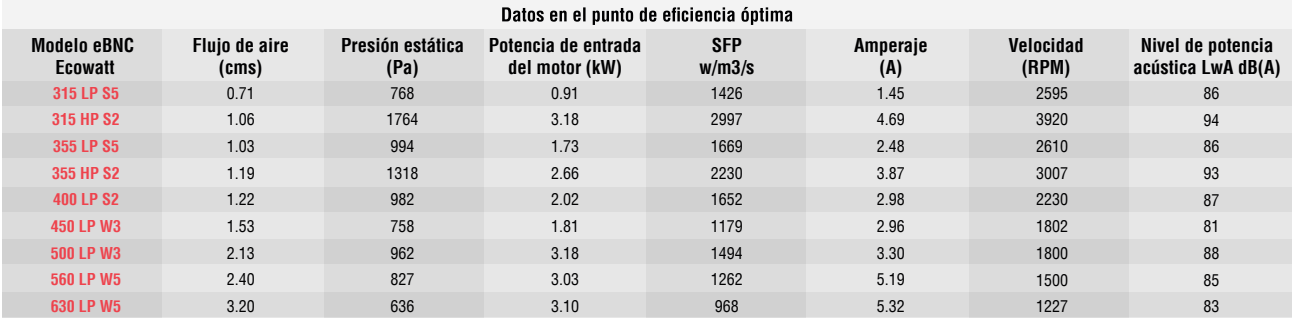

Voltaje Nominal: 380-480VAC, Frecuencia 50/60 Hz. El rendimiento certificado es para el tipo de instalación A - Entrada libre, Salida libre. Las calificaciones de desempeño no incluyen los efectos de los accesorios. Las clasificaciones de sonido con ponderación A mostradas se calcularon según el estándar internacional 301 de AMCA. Los valores que se muestran son para niveles de potencia de sonido de salida Lwo A para el tipo de instalación A - Entrada libre, Salida libre.

#### **B**

Especificaciones técnicas del motor EC Información y detalles técnicos del motor EC

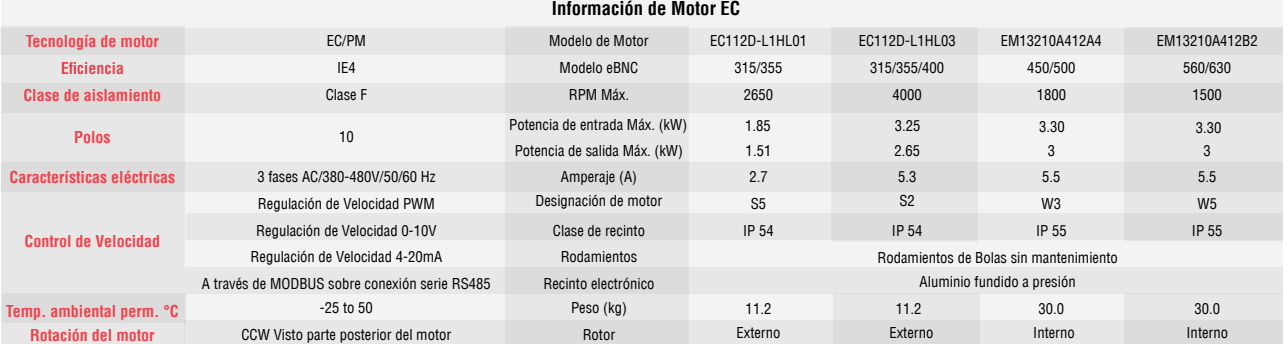

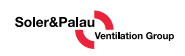

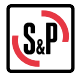

Ć

Diseño y especificaciones del impulsor

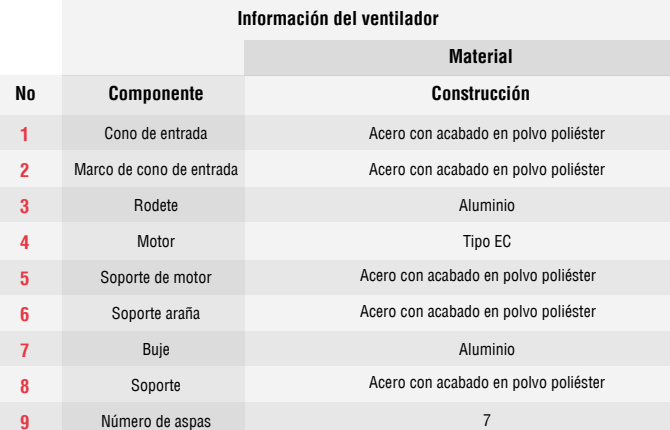

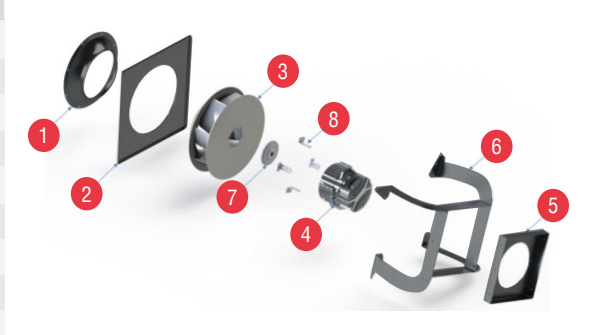

Para optimizarlo para las operaciones del motor EC, el rodete del eBNC Ecowatt está especialmente hecha de aluminio liviano y con sus 7 aspas perfiladas curvadas hacia atrás y soldadas continuamente, brinda una fuerte presión estática con buena eficiencia y una operación económica.

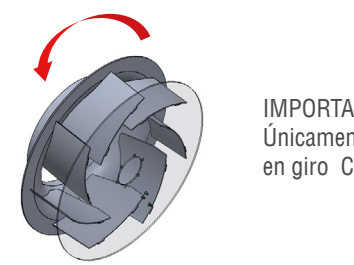

IMPORTANTE: Únicamente se ofertan en giro CCW.

D

Certificación

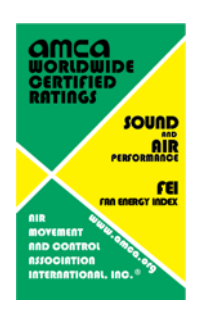

La serie eBNC Ecowatt que se muestra en este documento tiene licencia para llevar el sello AMCA. Las calificaciones que se muestran se basan en pruebas y procedimientos realizados de acuerdo con la Publicación 211 de AMCA y la Publicación 311 de AMCA y cumplen con los requisitos del Programa de calificaciones certificadas de AMCA.

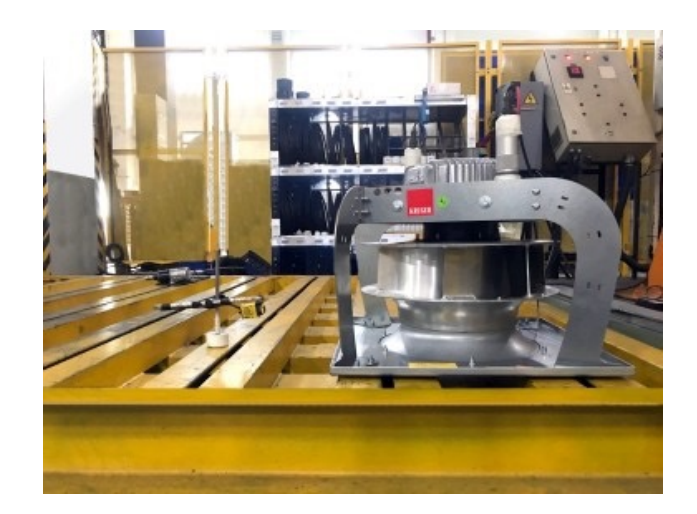

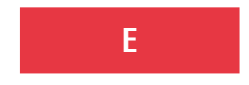

Alta calidad de equilibrio

El impulsor del motor está equilibrado estática y dinámicamente según las normas ISO 14694:2003 y AMCA 204

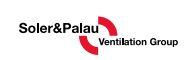

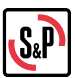

# **MEDICIÓN DE CAUDAL (OPCIÓN)**

El caudal del ventilador se puede estimar a través de la medición de la presión diferencial en la entrada del ventilador. La presión diferencial compara la presión estática en el cono de entrada del ventilador (DI más estrecho) y la presión estática de la cámara/conducto de succión (justo antes de la entrada del ventilador). Esta medición se basa en el Principio de Bernouili y la Ecuación de Continuidad, donde el caudal a través de un cono convergente podría calcularse por la caída de presión estática a través del cono. Hay 4 tomas de presión instaladas en el cono de entrada del ventilador y estas tomas de presión están conectadas al transmisor de presión diferencial mediante tubos de presión como se muestra en la Figura 1.

El caudal volumétrico del ventilador BNC se puede calcular utilizando la siguiente fórmula:

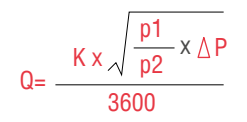

Donde:

Q = Caudal volumétrico (CMS) K = Factor K  $\Delta P$  = Diferencia de presión estática medida (Pa) entre la entrada del ventilador y la cámara de succión p1 = Densidad del aire estándar 1.2 kg/m<sup>3</sup>  $p2$  = Densidad real del aire ( $kq/m^3$ )

Nota: El caudal volumétrico calculado a través de la medición de la presión diferencial en la entrada del ventilador no está autorizado por AMCA

#### **Factor K de la serie eBNC**

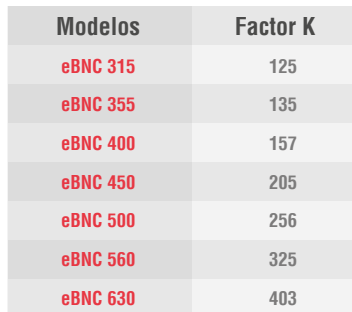

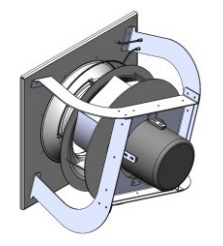

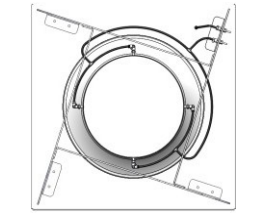

Figura 1

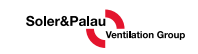

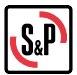

### **ACCESORIO** (No incluido).

Descripción de los elementos de medición de flujo

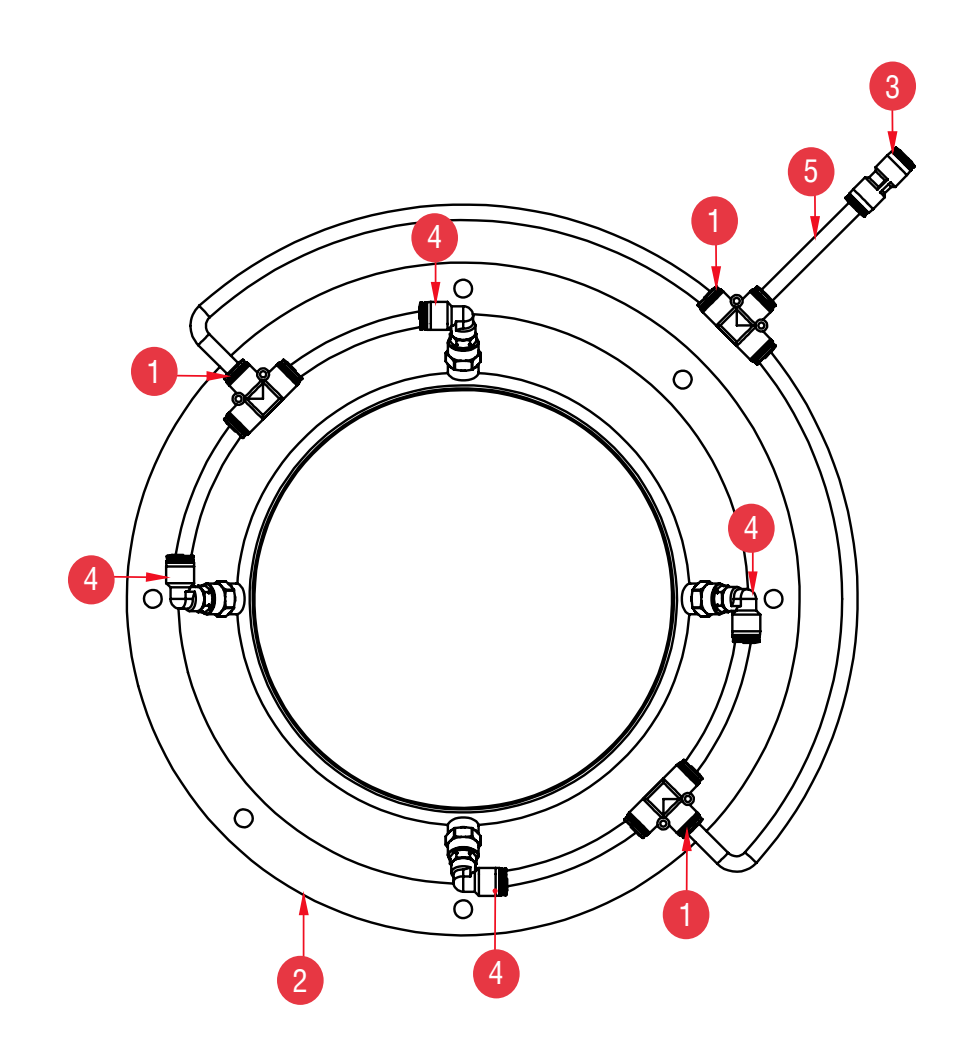

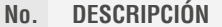

- **CONECTOR RÁPIDO EN T DE 8 mm**  $\,1\,$
- $\sqrt{2}$ OÍDO PIEZOMETRICO eBNC
- $\sqrt{3}$ **CONECTOR RÁPIDO DE 8 mm**
- **CONECTOR RÁPIDO ROSCA R 1/8 8**  $\sqrt{4}$
- $\mathbf 5$ TUBO FLEXIBLE ESTÁNDAR PUN-8X1,25-BL

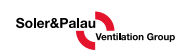

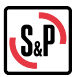

## DIMENSIÓN DE LAS TOMAS DE PRESIÓN DE **INSTALACIÓN**

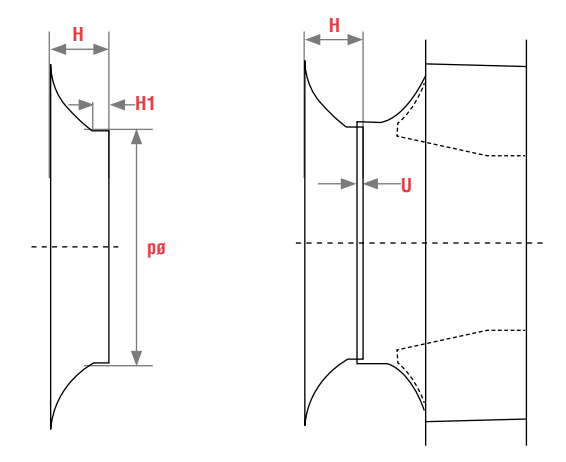

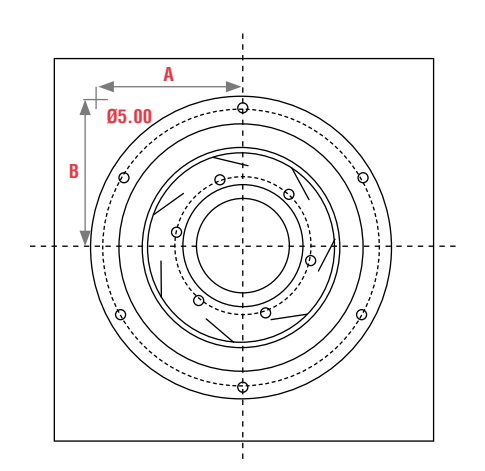

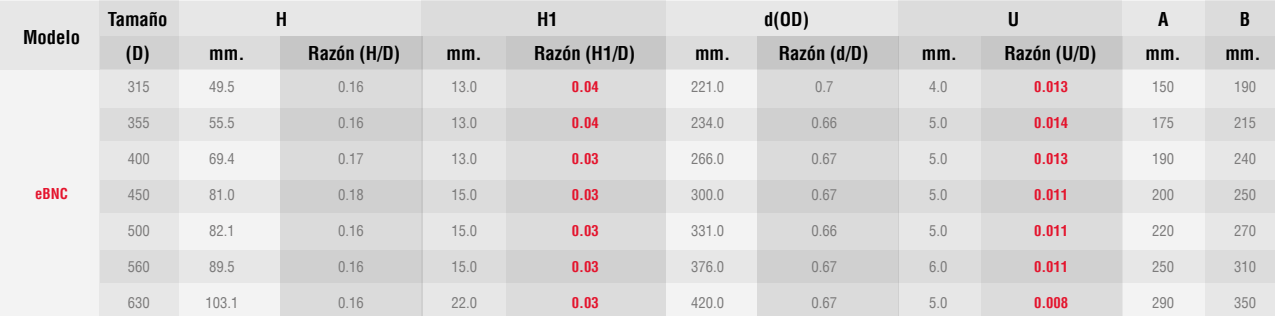

## NOMENCLATURA

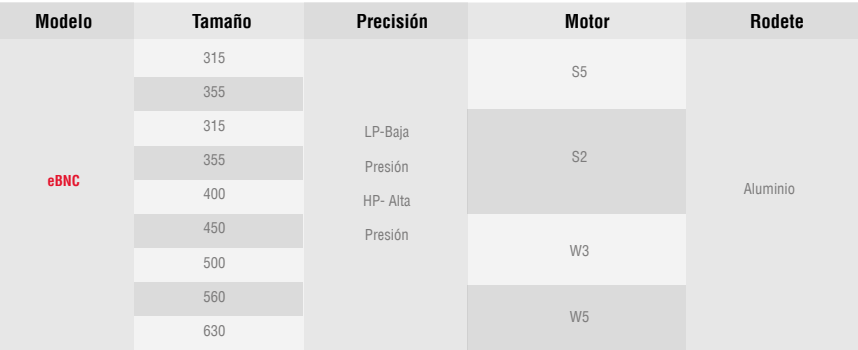

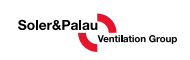

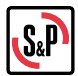

#### DIMENSIONES eBNC 315-630

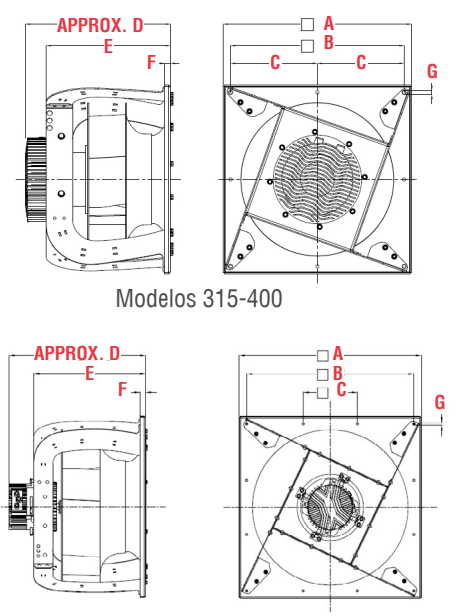

Modelos 450-630

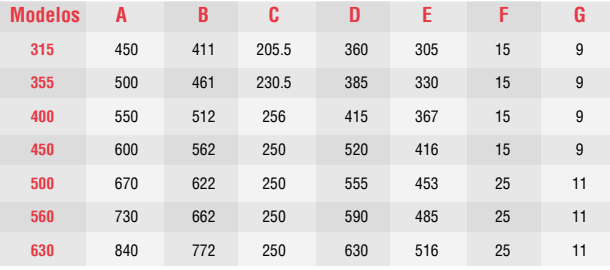

#### CURVAS DE RENDIMIENTO DEL VENTILADOR ECOWATT EBNC

El siguiente gráfico muestra una descripción general del rendimiento máximo del aire para todos los modelos medidos en un banco de pruebas de cámara. La entrada de potencia del motor varía de 0,5 kW a 3,3 kW. El motor de alta presión de alto rendimiento está disponible para los modelos eBNC 315/355.

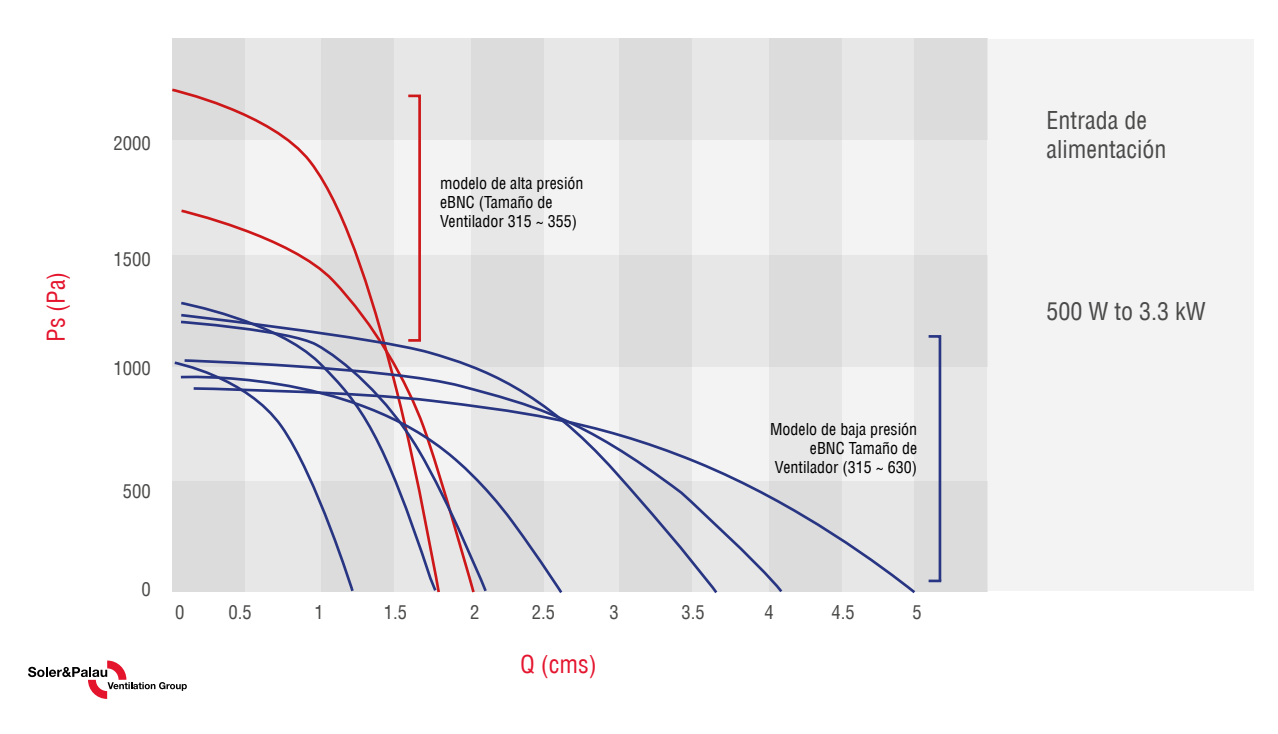

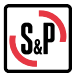

#### EFECTO DEL ESPACIO DE INSTALACIÓN

La instalación en una carcasa cuadrada puede causar una reducción en el rendimiento del aire.

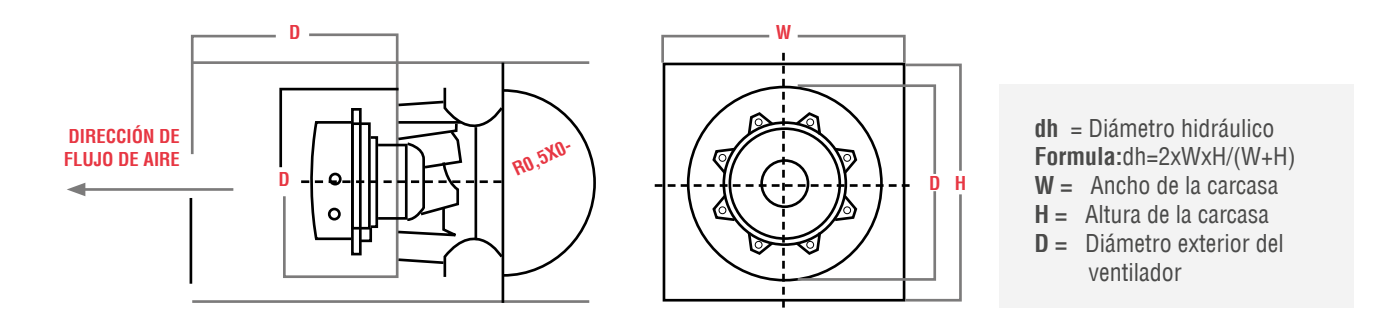

Para secciones transversales cuadradas superiores a 1,9x del diámetro del impulsor, no se debe aplicar ninguna deducción a las curvas del catálogo. Consulte la siguiente curva para conocer el factor de corrección adecuado cuando dh/D es inferior a 1,9. A continuación se muestra un ejemplo de secciones transversales cuadradas y el diámetro del impulsor respectivo. Cuando 1.9D es igual o menor que el área de la sección transversal de W\*H dividida por (W+H), no se requiere ningún factor de corrección. Aplique el factor de corrección apropiado como se define en el gráfico si dh/D es menor que 1,9.

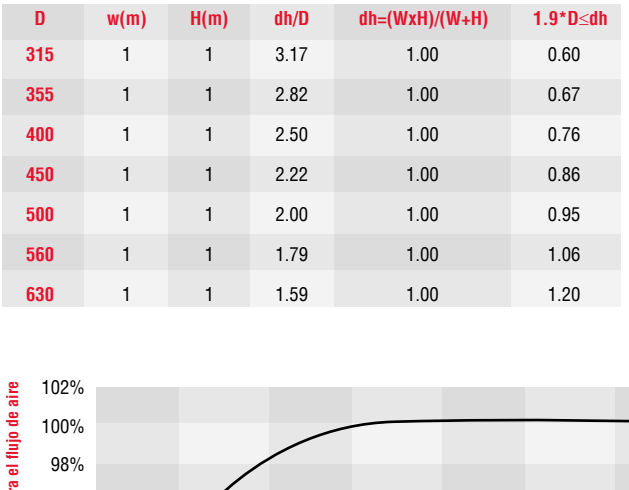

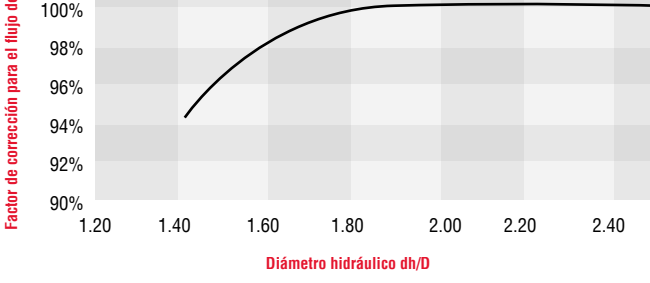

Nota: El factor de corrección para el flujo de aire debido al efecto del espacio de instalación no tiene licencia de AMCA.

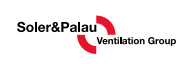

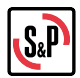

## **CURVA**

Las curvas de ventilador a velocidad máxima y 3 velocidades parciales diferentes con curvas FEI están disponibles con las curvas correspondientes para la entrada de energía y la eficiencia estática del sistema de ventilación.

# **CURVA CARACTERÍSTICA EBNC 315-LP S5**

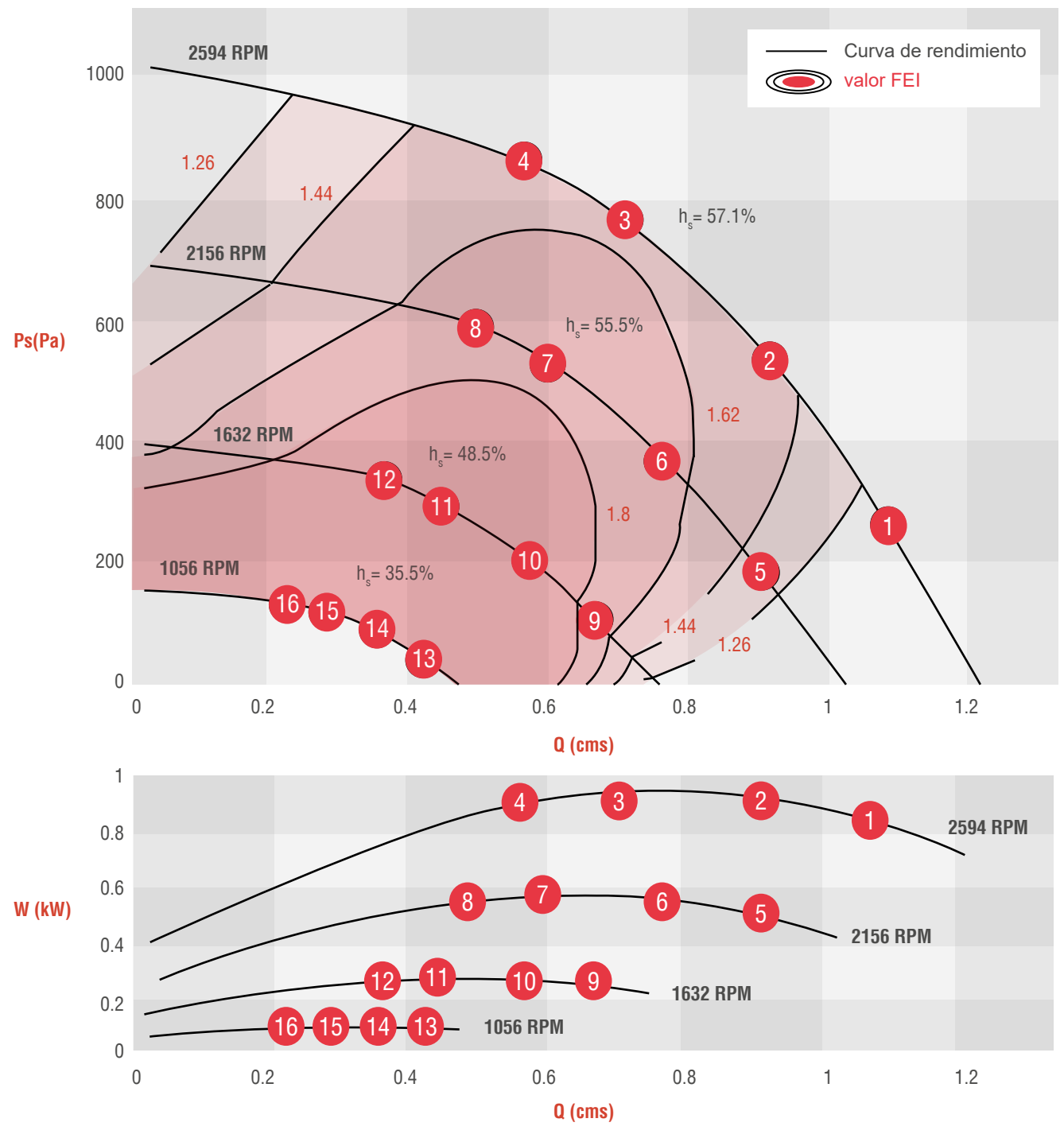

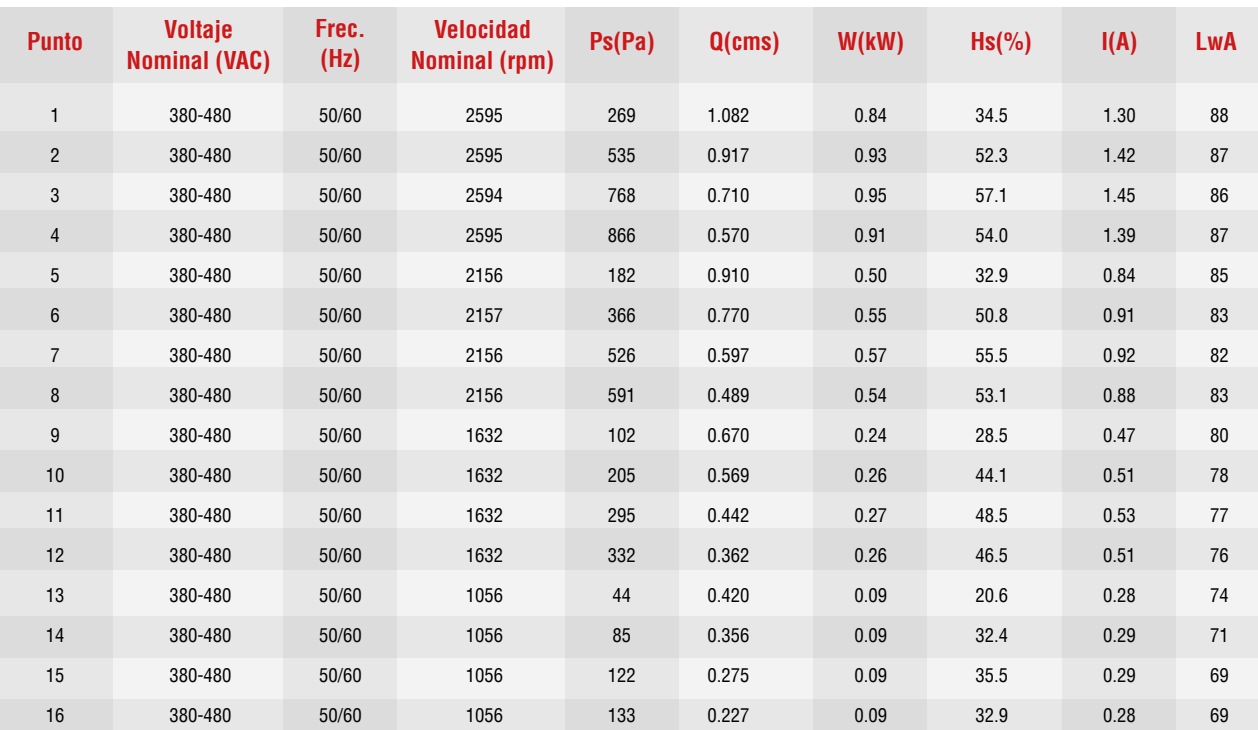

El rendimiento se basa en la velocidad real de la prueba.

Ps es la presión estática, Q es el flujo de aire, W es la potencia de entrada medida, Hs es la eficiencia estática del ventilador, A es la corriente de entrada, LwO(A) es la potencia de sonido ponderada A. El rendimiento certificado es para el tipo de instalación A-Entrada libre, Salida libre.

Las calificaciones de desempeño no incluyen los efectos de los accesorios (accesorios).

Los valores de FEI se calculan de acuerdo con la norma ANSI/AMCA 208 y se basan en la medición de anemómetro de hilo caliente, clasificaciones AMCA 211. Los valores de FEI para ventiladores con motores específicos variarán ligeramente de los que se muestran. Las clasificaciones de sonido con ponderación A que se muestran se calcularon según el estándar internacional 301 de AMCA. Los valores que se muestran son para niveles de potencia de sonido Lwo A de salida para el tipo de instalación A-Entrada libre. Salida libre.

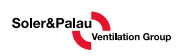

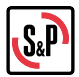

#### **CURVA EBNC 315-HP S2**

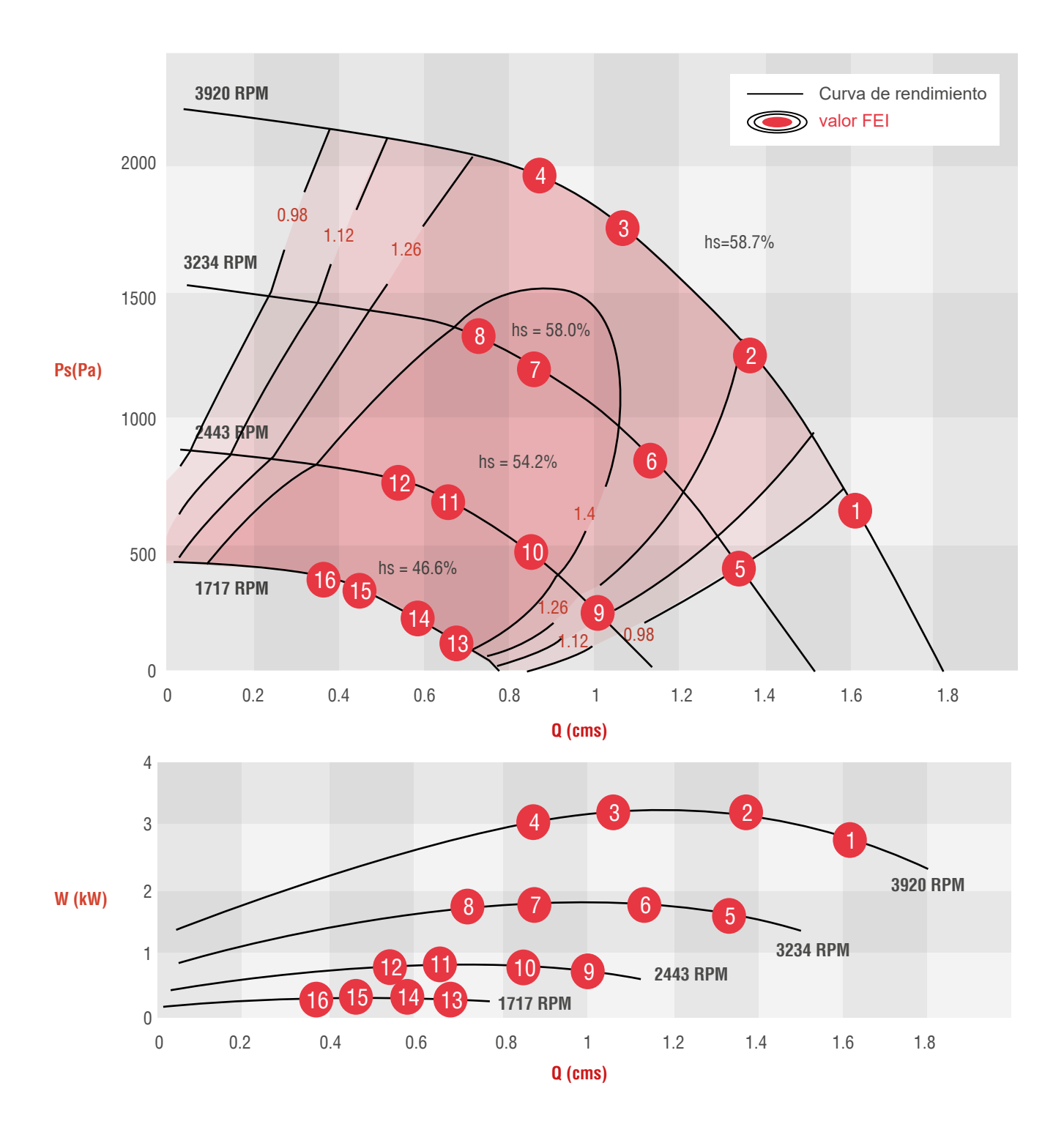

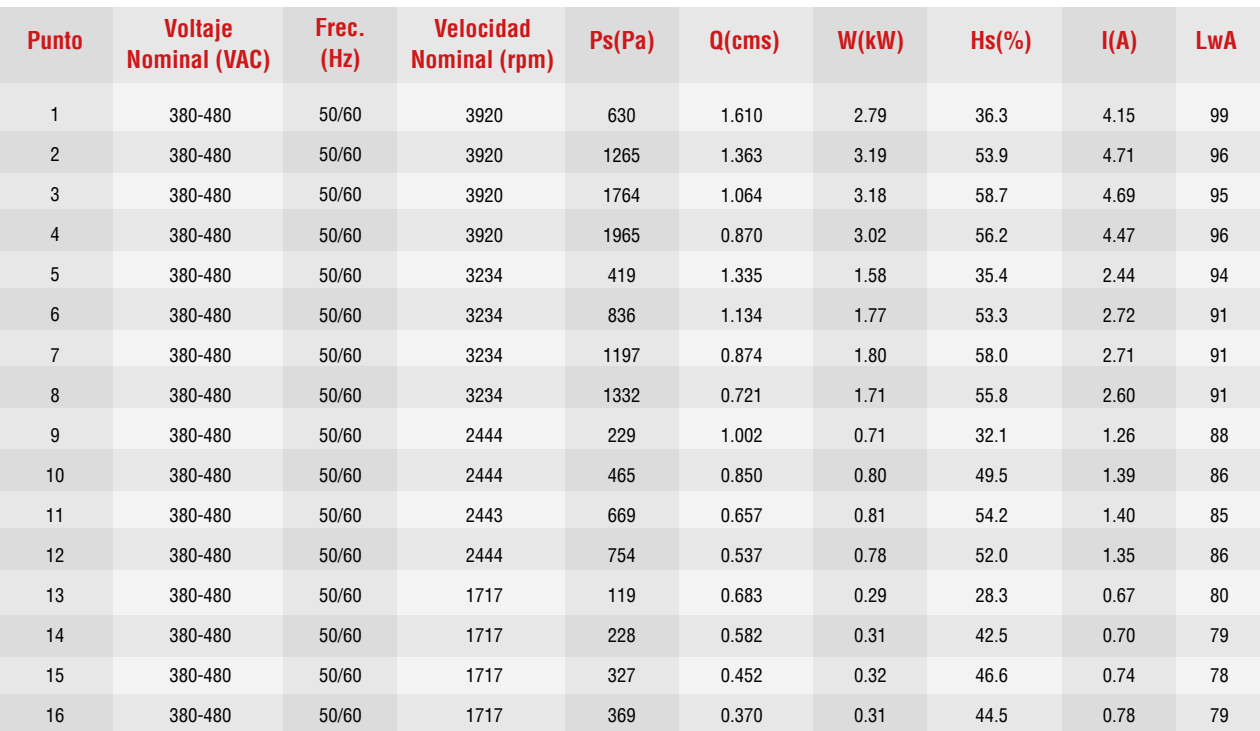

El rendimiento se basa en la velocidad real de la prueba.

Ps es la presión estática, Q es el flujo de aire, W es la potencia de entrada medida, Hs es la eficiencia estática del ventilador, A es la corriente de entrada, LwO(A) es la potencia de sonido ponderada A. El rendimiento certificado es para el tipo de instalación A-Entrada libre, Salida libre.

Las calificaciones de desempeño no incluyen los efectos de los accesorios (accesorios).

Los valores de FEI se calculan de acuerdo con la norma ANSI/AMCA 208 y se basan en la medición de cable a aire, clasificaciones AMCA 211. Los valores de FEI para ventiladores con motores específicos variarán ligeramente de los que se muestran.

Las clasificaciones de sonido con ponderación A que se muestran se calcularon según el estándar internacional 301 de AMCA. Los valores que se muestran son para niveles de potencia de sonido Lwo A de salida para el tipo de instalación A-Entrada libre, Salida libre.

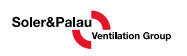

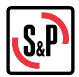

#### **CURVA EBNC 355-LP S5**

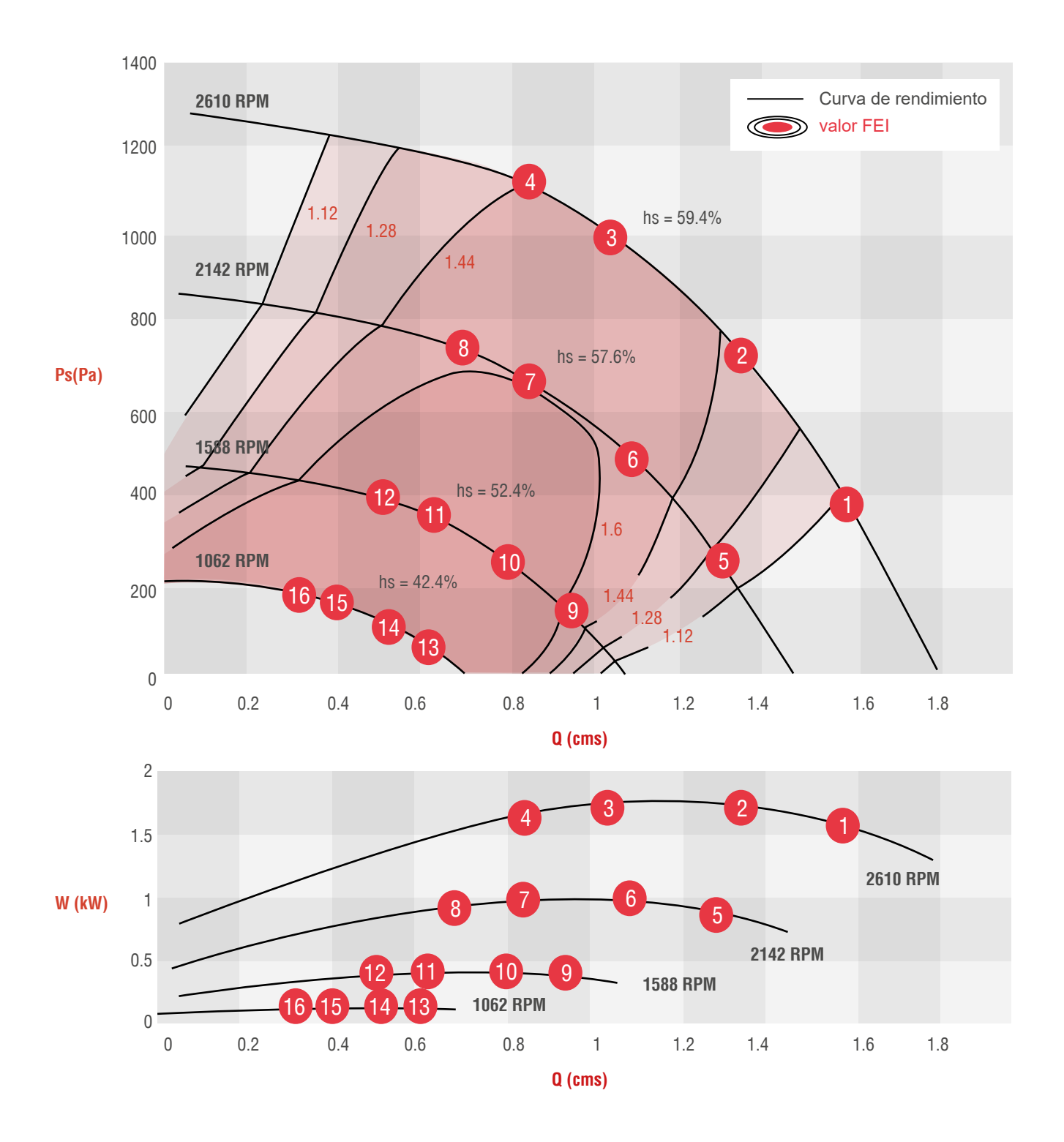

Soler&Palau

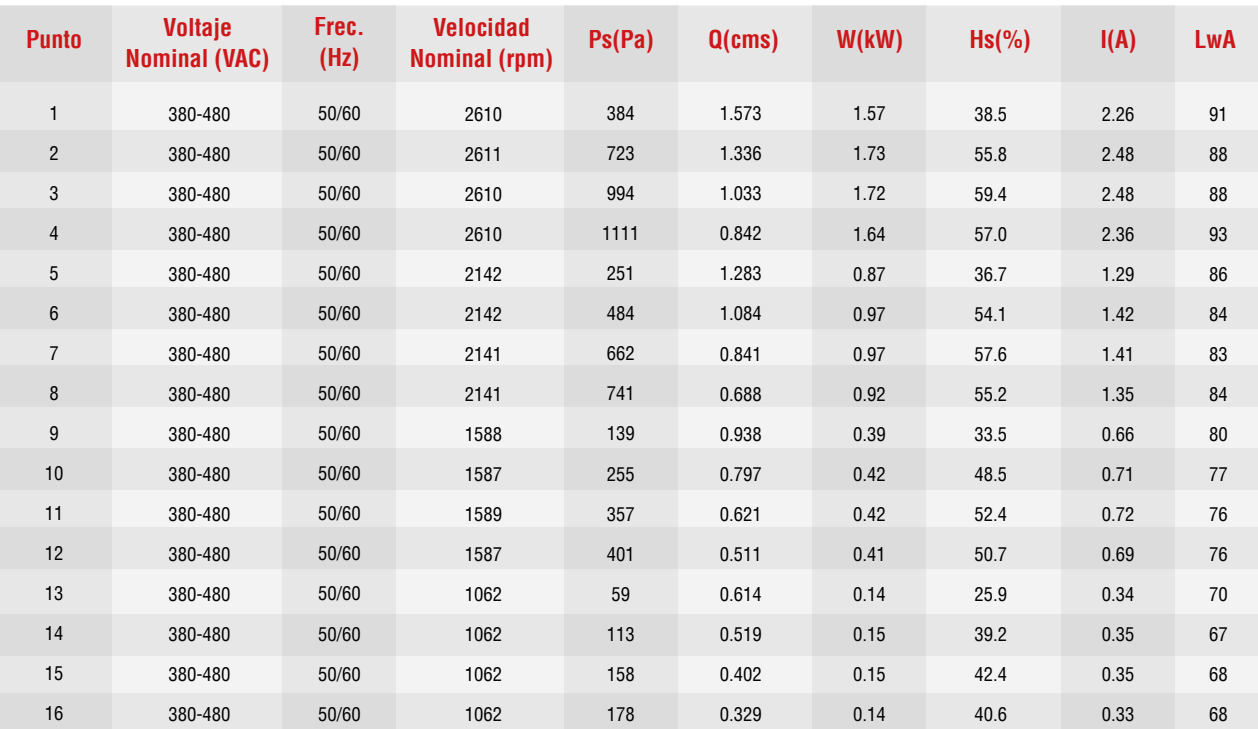

El rendimiento se basa en la velocidad real de la prueba.

Ps es la presión estática, Q es el flujo de aire, W es la potencia de entrada medida, Hs es la eficiencia estática del ventilador, A es la corriente de entrada, LwO(A) es la potencia de sonido ponderada A. El rendimiento certificado es para el tipo de instalación A-Entrada libre, Salida libre.

Las calificaciones de desempeño no incluyen los efectos de los accesorios (accesorios).

Los valores de FEI se calculan de acuerdo con la norma ANSI/AMCA 208 y se basan en la medición de cable a aire, clasificaciones AMCA 211. Los valores de FEI para ventiladores con motores específicos variarán ligeramente de los que se muestran.

Las clasificaciones de sonido con ponderación A que se muestran se calcularon según el estándar internacional 301 de AMCA. Los valores que se muestran son para niveles de potencia de sonido Lwo A de salida para el tipo de instalación A-Entrada libre, Salida libre.

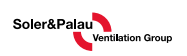

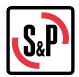

#### **CURVA EBNC 355-HP S2**

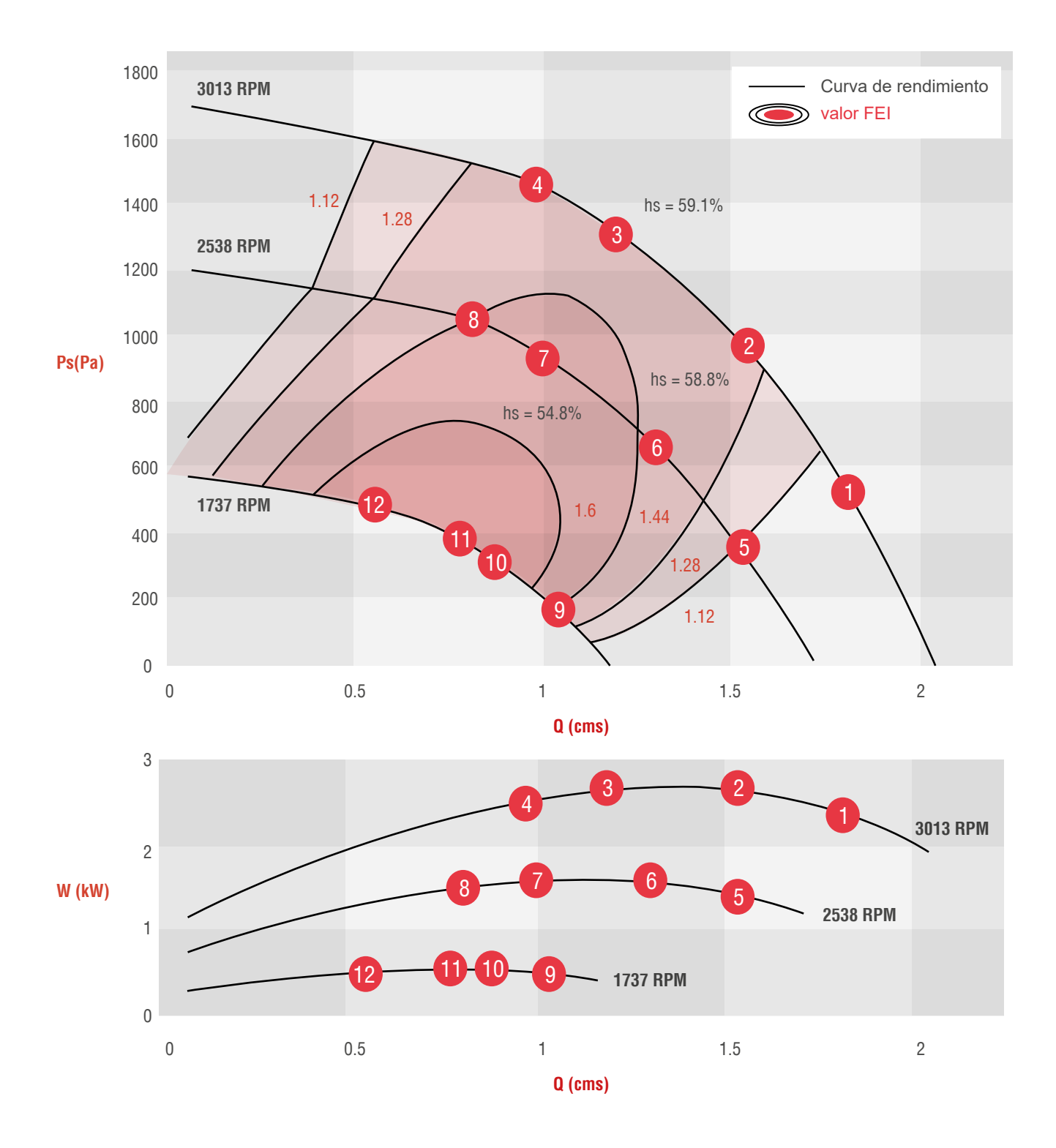

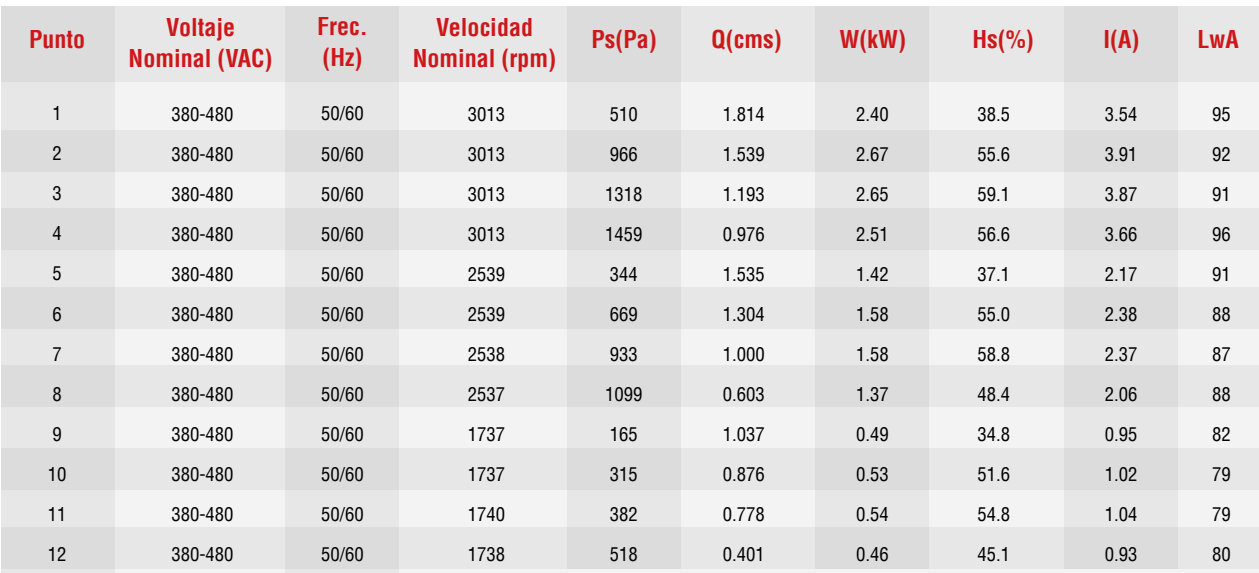

El rendimiento se basa en la velocidad real de la prueba.

Ps es la presión estática, Q es el flujo de aire, W es la potencia de entrada medida, Hs es la eficiencia estática del ventilador, A es la corriente de entrada, LwO(A) es la potencia de sonido ponderada A. El rendimiento certificado es para el tipo de instalación A-Entrada libre, Salida libre.

Las calificaciones de desempeño no incluyen los efectos de los accesorios (accesorios).

Los valores de FEI se calculan de acuerdo con la norma ANSI/AMCA 208 y se basan en la medición de cable a aire, clasificaciones AMCA 211. Los valores de FEI para ventiladores con motores específicos variarán ligeramente de los que se muestran.

Las clasificaciones de sonido con ponderación A que se muestran se calcularon según el estándar internacional 301 de AMCA. Los valores que se muestran son para niveles de potencia de sonido Lwo A de salida para el tipo de instalación A-Entrada libre, Salida libre.

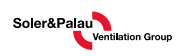

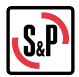

#### **CURVA EBNC 400-LP S2**

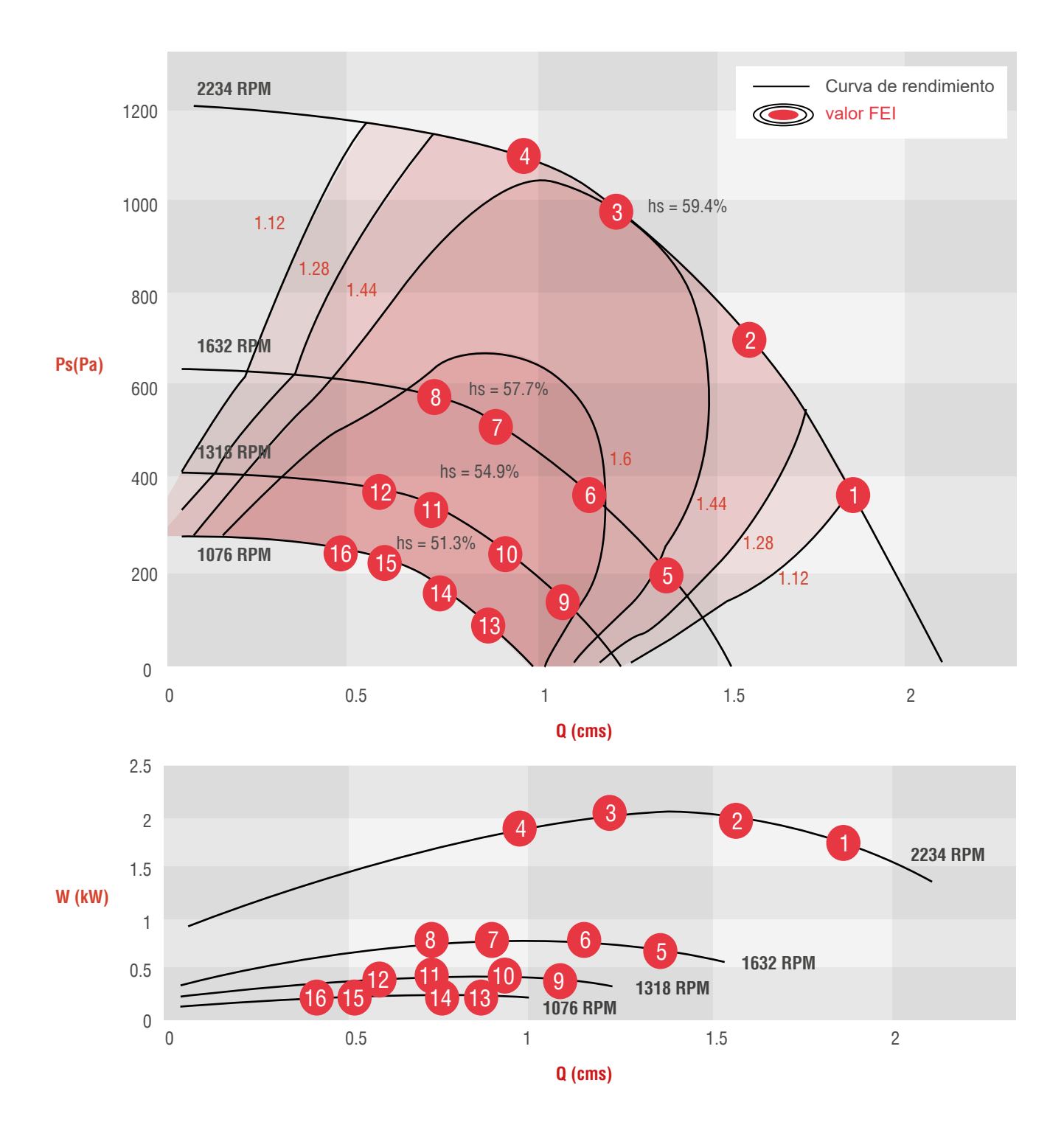

Soler&Palau

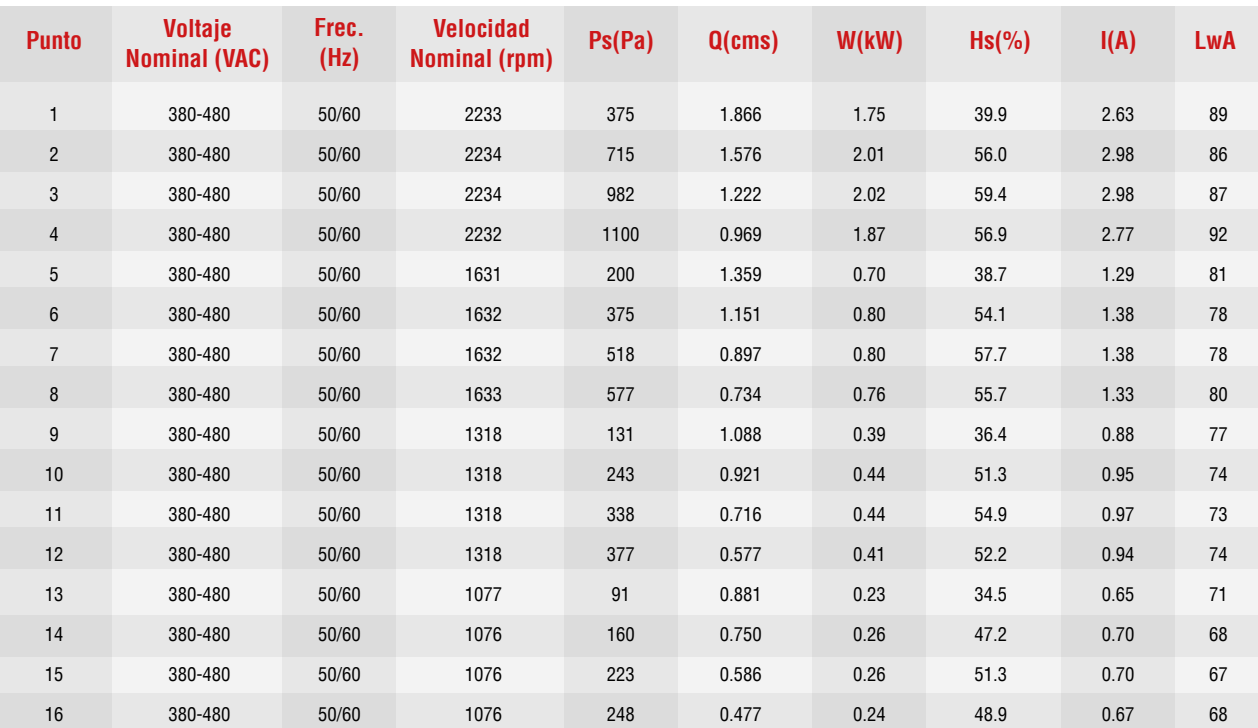

El rendimiento se basa en la velocidad real de la prueba.

Ps es la presión estática, Q es el flujo de aire, W es la potencia de entrada medida, Hs es la eficiencia estática del ventilador, A es la corriente de entrada, LwO(A) es la potencia de sonido ponderada A. El rendimiento certificado es para el tipo de instalación A-Entrada libre, Salida libre.

Las calificaciones de desempeño no incluyen los efectos de los accesorios (accesorios).

Los valores de FEI se calculan de acuerdo con la norma ANSI/AMCA 208 y se basan en la medición de cable a aire, clasificaciones AMCA 211. Los valores de FEI para ventiladores con motores específicos variarán ligeramente de los que se muestran.

Las clasificaciones de sonido con ponderación A que se muestran se calcularon según el estándar internacional 301 de AMCA. Los valores que se muestran son para niveles de potencia de sonido Lwo A de salida para el tipo de instalación A-Entrada libre, Salida libre.

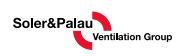

## **CURVA EBNC 450-LP W3**

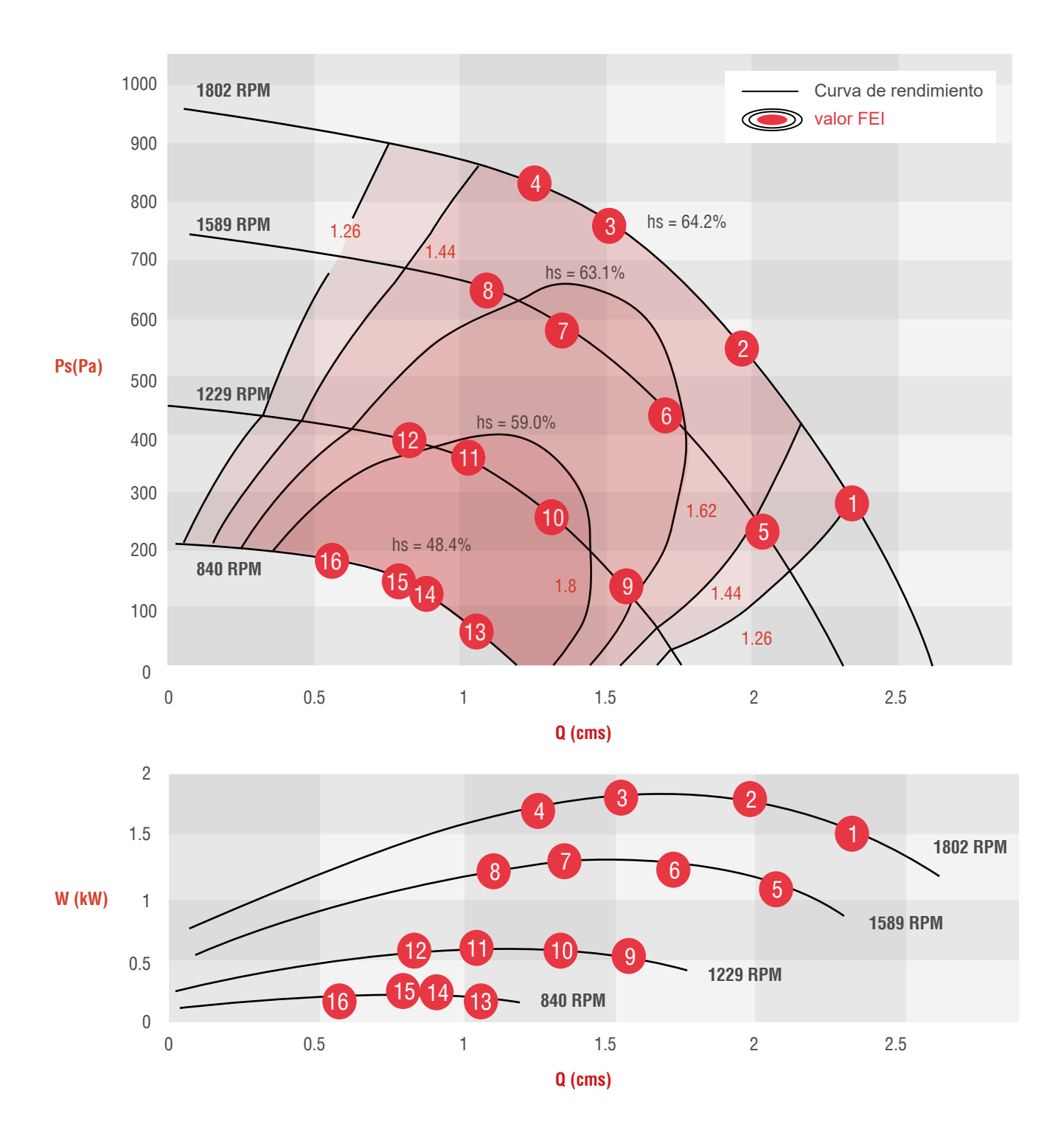

Soler&Palau

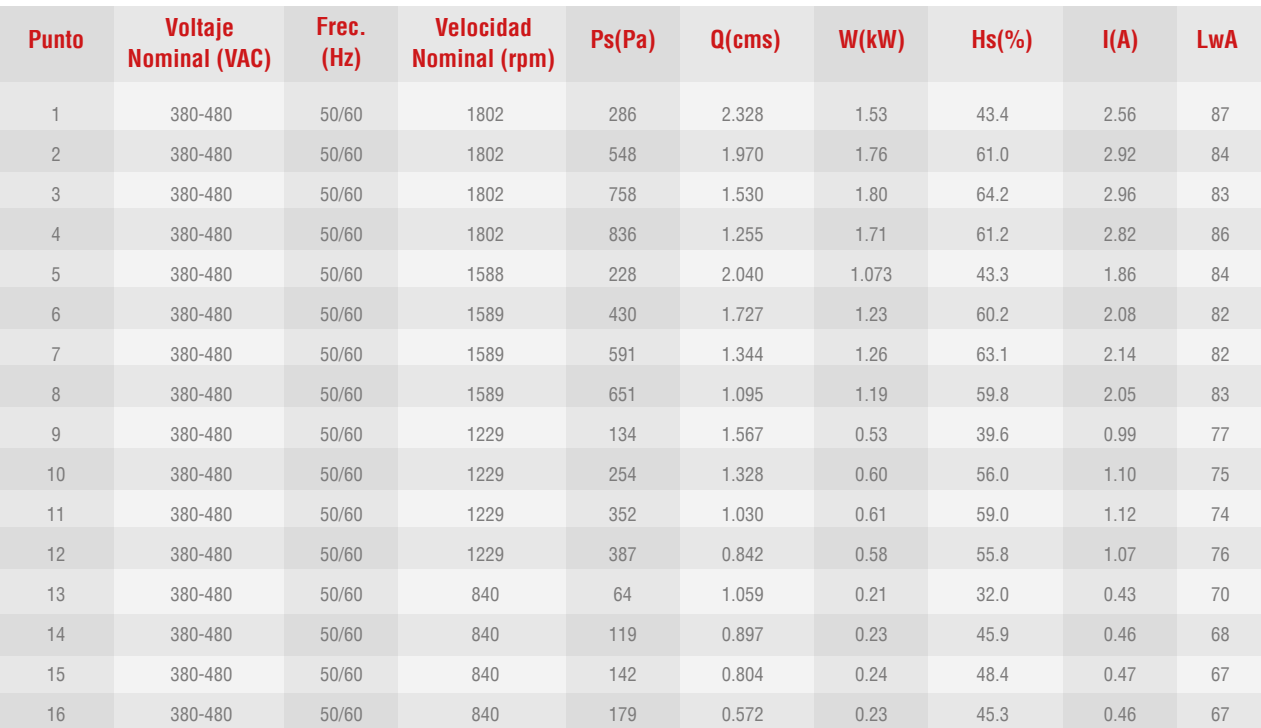

El rendimiento se basa en la velocidad real de la prueba.

Ps es la presión estática, Q es el flujo de aire, W es la potencia de entrada medida, Hs es la eficiencia estática del ventilador, A es la corriente de entrada, LwO(A) es la potencia de sonido ponderada A. El rendimiento certificado es para el tipo de instalación A-Entrada libre, Salida libre.

Las calificaciones de desempeño no incluyen los efectos de los accesorios (accesorios).

Los valores de FEI se calculan de acuerdo con la norma ANSI/AMCA 208 y se basan en la medición de cable a aire, clasificaciones AMCA 211. Los valores de FEI para ventiladores con motores específicos variarán ligeramente de los que se muestran.

Las clasificaciones de sonido con ponderación A que se muestran se calcularon según el estándar internacional 301 de AMCA. Los valores que se muestran son para niveles de potencia de sonido Lwo A de salida para el tipo de instalación A-Entrada libre, Salida libre.

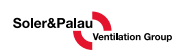

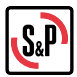

#### **CURVA EBNC 500-LP W3**

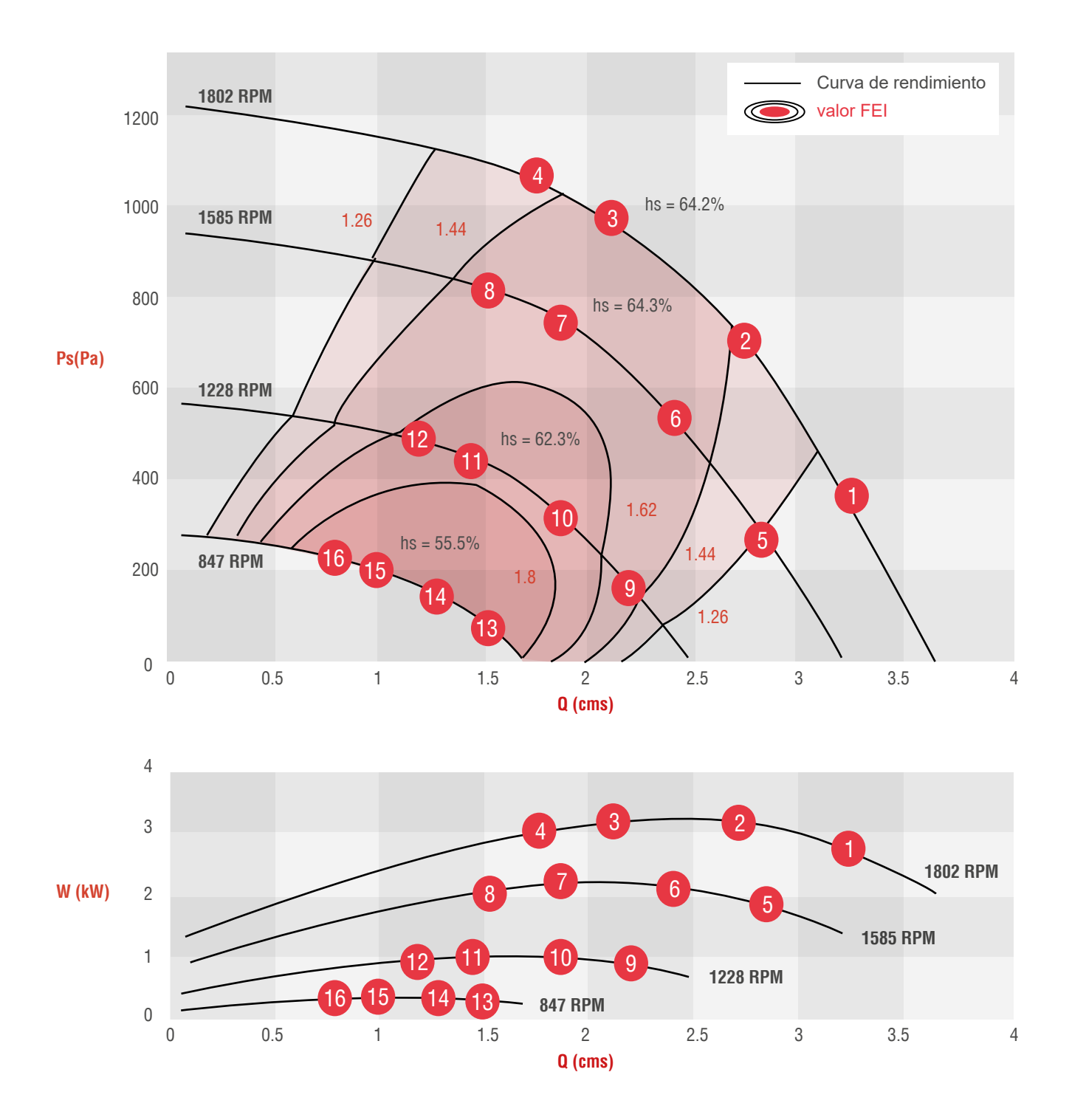

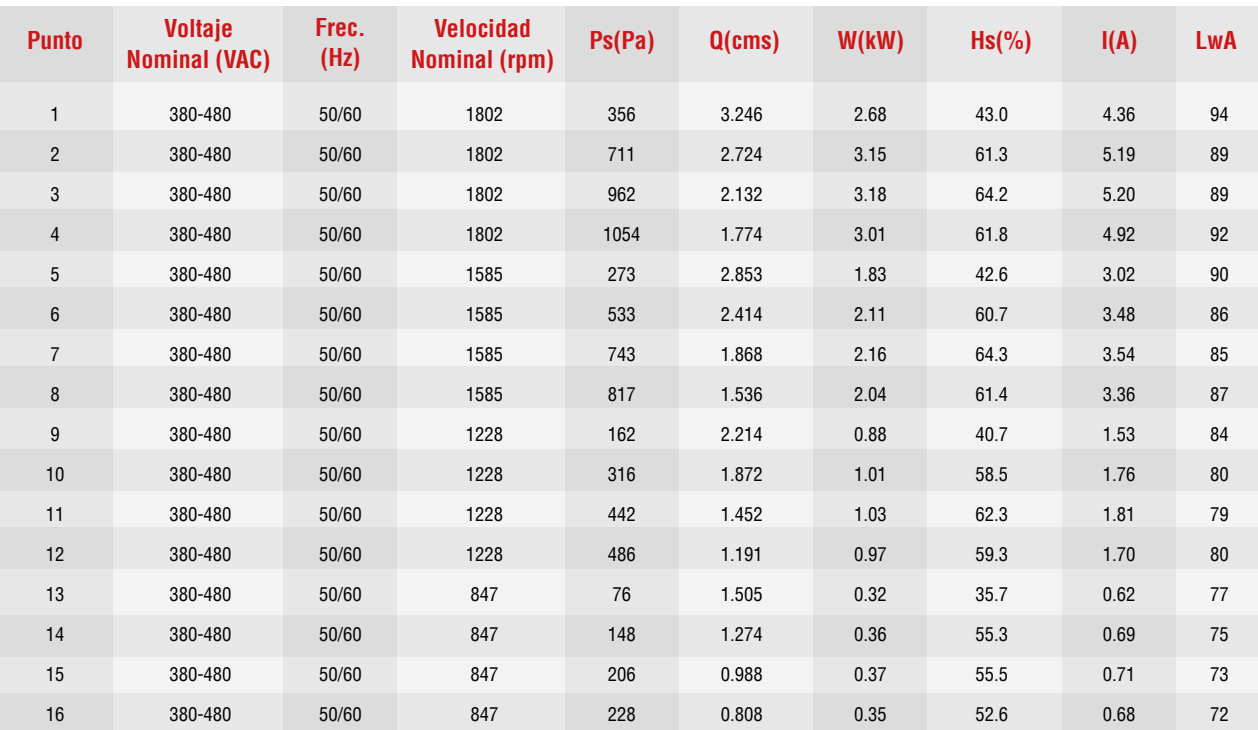

El rendimiento se basa en la velocidad real de la prueba.

Ps es la presión estática, Q es el flujo de aire, W es la potencia de entrada medida, Hs es la eficiencia estática del ventilador, A es la corriente de entrada, LwO(A) es la potencia de sonido ponderada A. El rendimiento certificado es para el tipo de instalación A-Entrada libre, Salida libre.

Las calificaciones de desempeño no incluyen los efectos de los accesorios (accesorios).

Los valores de FEI se calculan de acuerdo con la norma ANSI/AMCA 208 y se basan en la medición de cable a aire, clasificaciones AMCA 211. Los valores de FEI para ventiladores con motores específicos variarán ligeramente de los que se muestran.

Las clasificaciones de sonido con ponderación A que se muestran se calcularon según el estándar internacional 301 de AMCA. Los valores que se muestran son para niveles de potencia de sonido Lwo A de salida para el tipo de instalación A-Entrada libre, Salida libre.

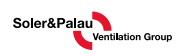

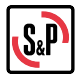

#### **CURVA EBNC 560-LP W5**

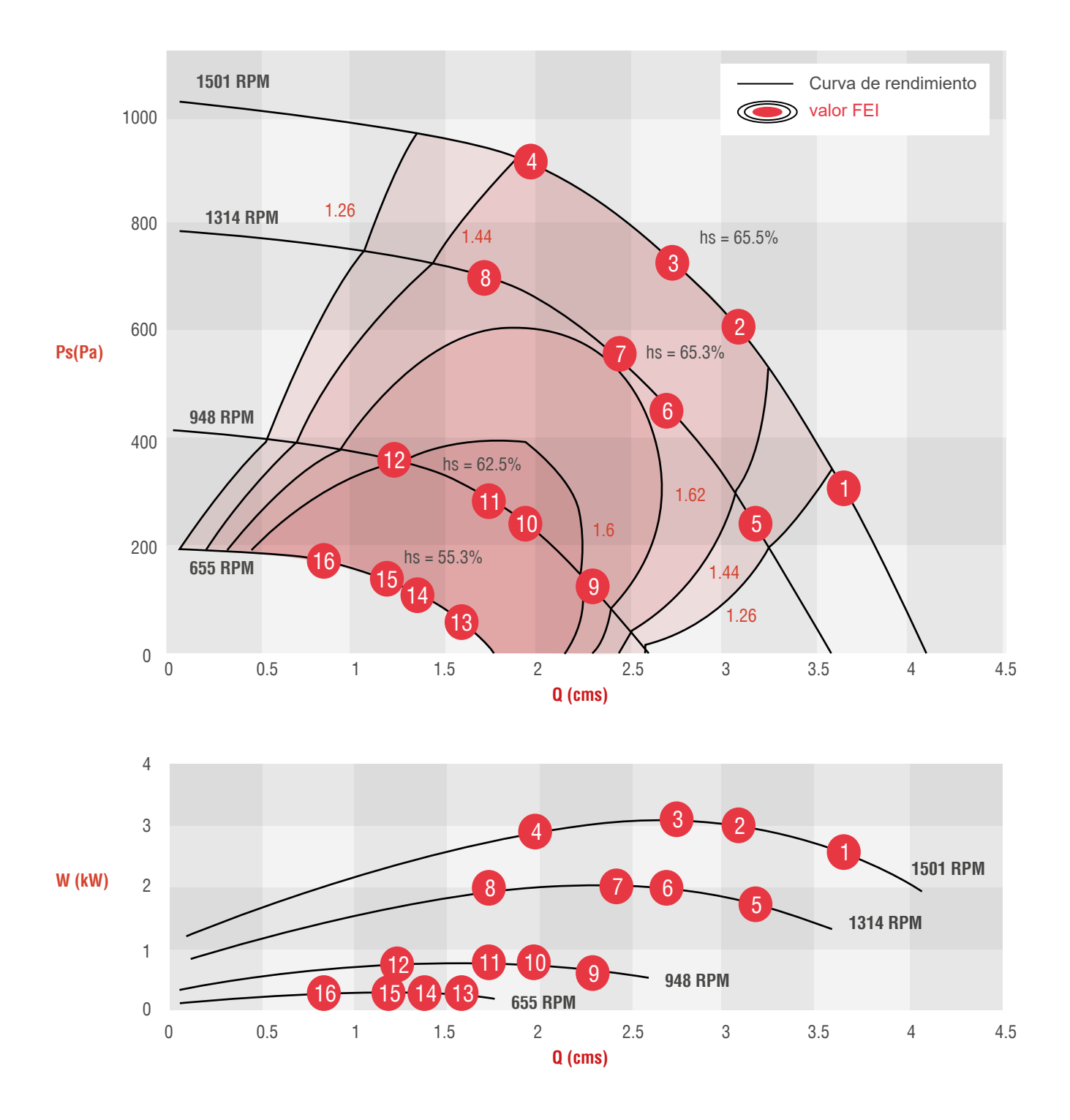

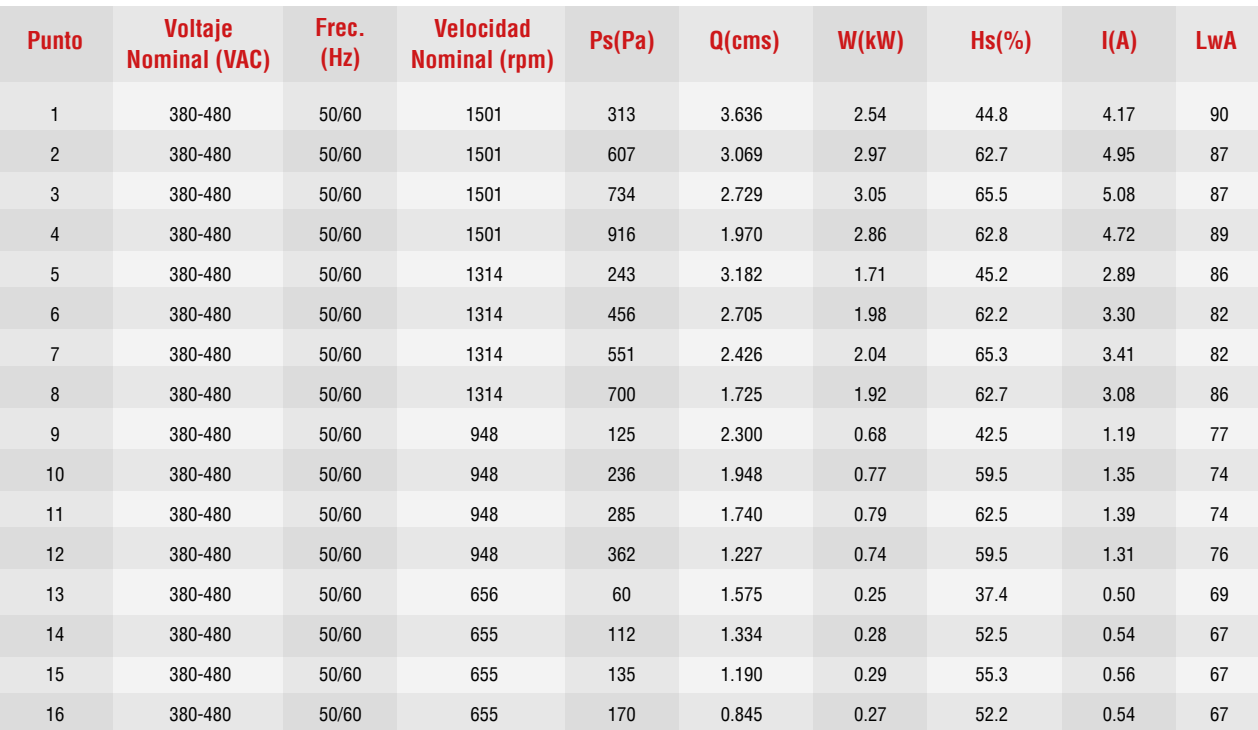

El rendimiento se basa en la velocidad real de la prueba.

Ps es la presión estática, Q es el flujo de aire, W es la potencia de entrada medida, Hs es la eficiencia estática del ventilador, A es la corriente de entrada, LwO(A) es la potencia de sonido ponderada A. El rendimiento certificado es para el tipo de instalación A-Entrada libre, Salida libre.

Las calificaciones de desempeño no incluyen los efectos de los accesorios (accesorios).

Los valores de FEI se calculan de acuerdo con la norma ANSI/AMCA 208 y se basan en la medición de cable a aire, clasificaciones AMCA 211. Los valores de FEI para ventiladores con motores específicos variarán ligeramente de los que se muestran.

Las clasificaciones de sonido con ponderación A que se muestran se calcularon según el estándar internacional 301 de AMCA. Los valores que se muestran son para niveles de potencia de sonido Lwo A de salida para el tipo de instalación A-Entrada libre, Salida libre.

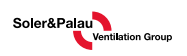

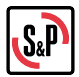

#### **CURVA EBNC 630-LP W5**

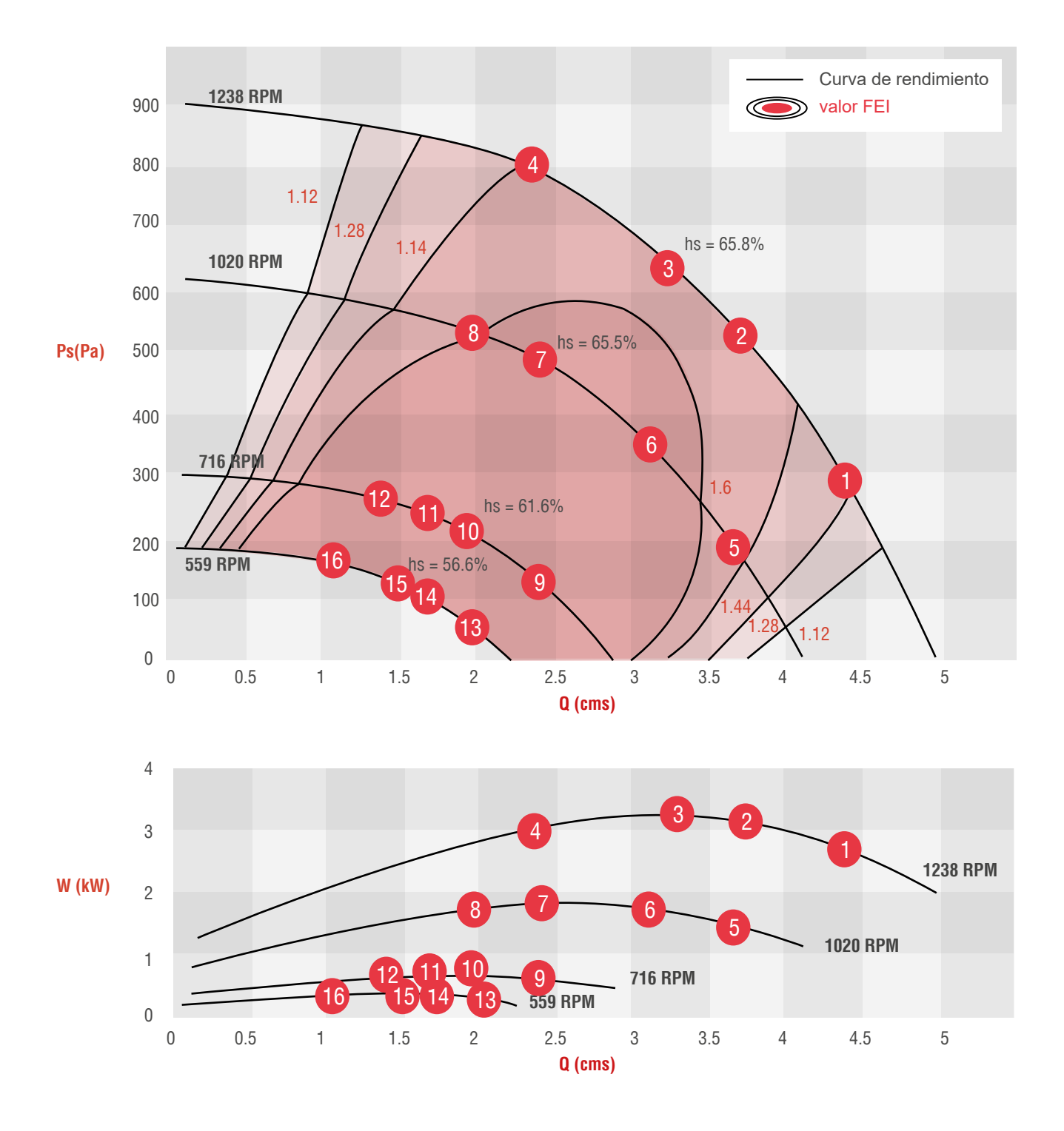

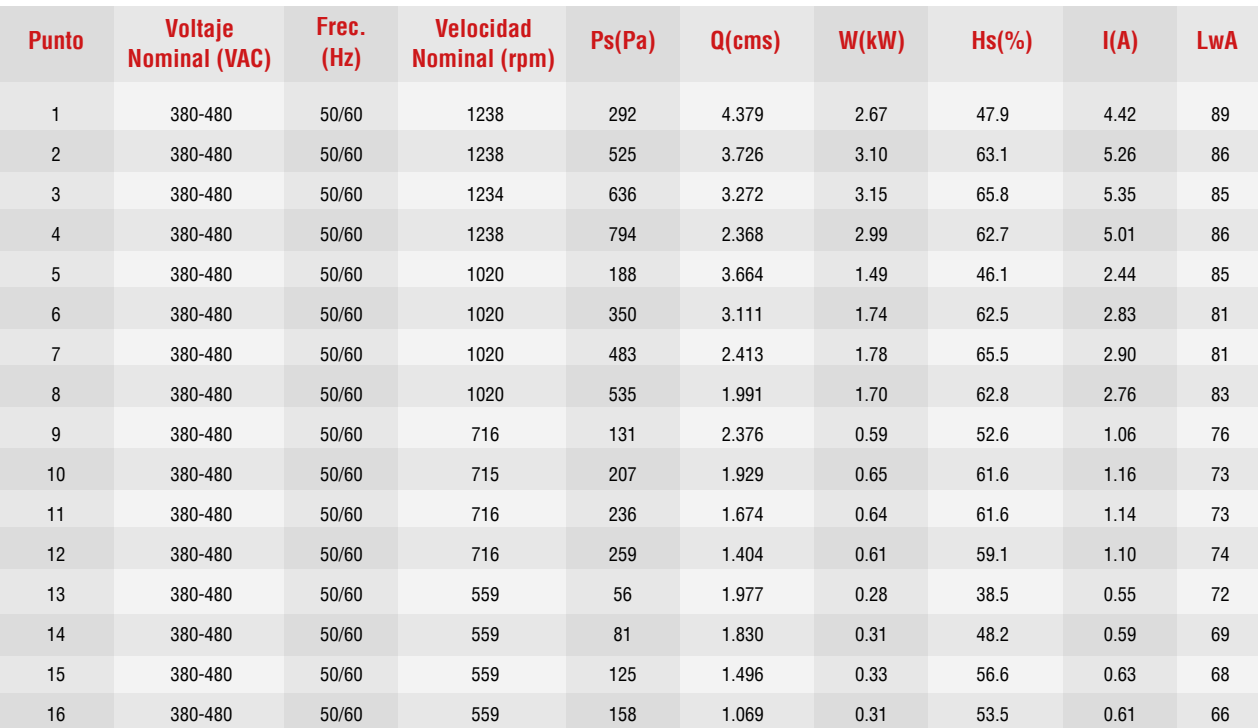

El rendimiento se basa en la velocidad real de la prueba.

Ps es la presión estática, Q es el flujo de aire, W es la potencia de entrada medida, Hs es la eficiencia estática del ventilador, A es la corriente de entrada, LwO(A) es la potencia de sonido ponderada A. El rendimiento certificado es para el tipo de instalación A-Entrada libre, Salida libre.

Las calificaciones de desempeño no incluyen los efectos de los accesorios (accesorios).

Los valores de FEI se calculan de acuerdo con la norma ANSI/AMCA 208 y se basan en la medición de cable a aire, clasificaciones AMCA 211. Los valores de FEI para ventiladores con motores específicos variarán ligeramente de los que se muestran.

Las clasificaciones de sonido con ponderación A que se muestran se calcularon según el estándar internacional 301 de AMCA. Los valores que se muestran son para niveles de potencia de sonido Lwo A de salida para el tipo de instalación A-Entrada libre, Salida libre.

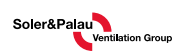

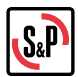

#### **HOJAS DE DATOS DE ESPECIFICACIONES TÉCNICAS**

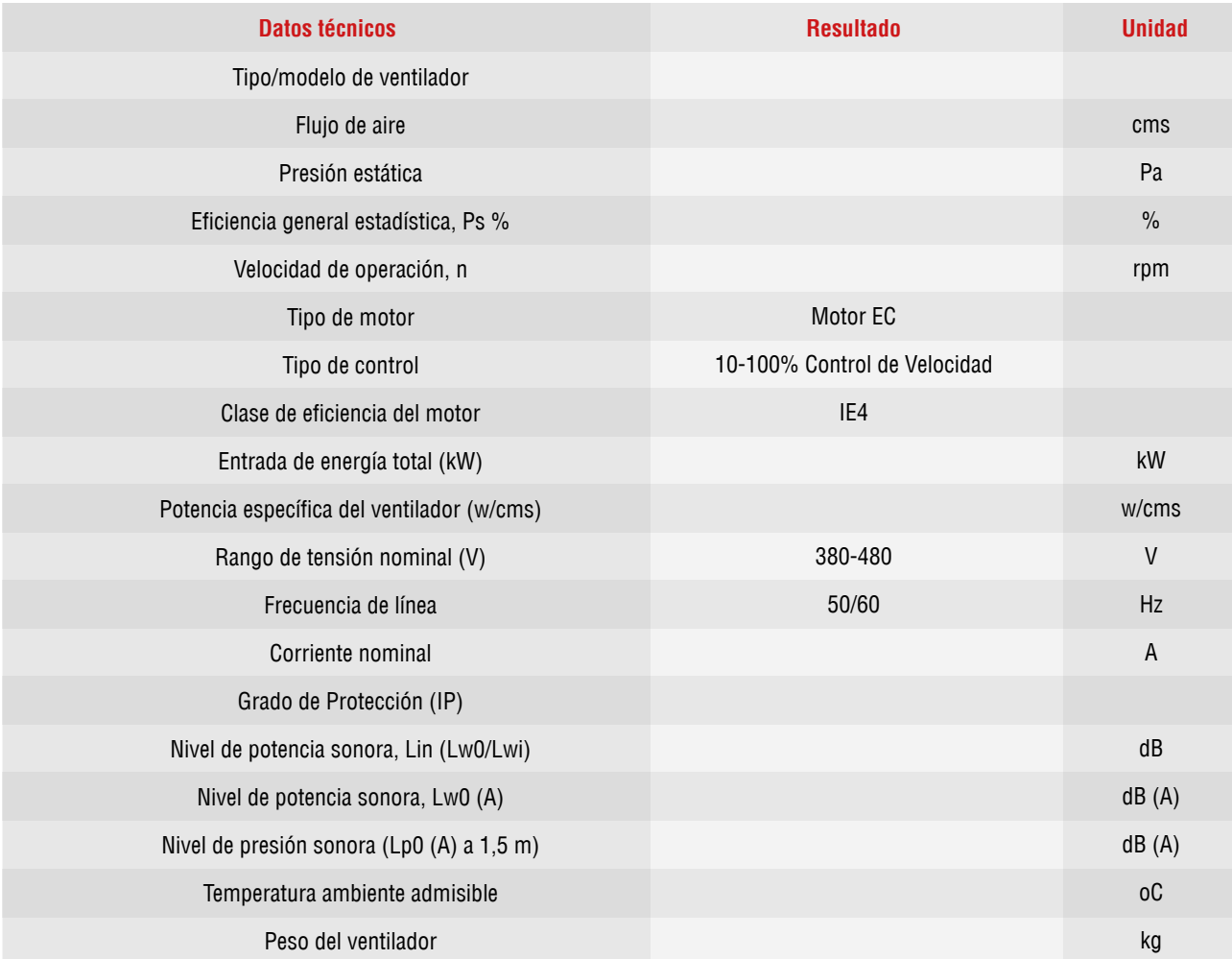

# **INSTALACIÓN ELÉCTRICA Y CABLEADO DE CONTROL**

La siguiente sección muestra los diseños de terminales y el método de conexión para los ventiladores plug fan eBNC Ecowatt. El ventilador eBNC tiene varias funciones de control de velocidad disponibles de la siguiente manera:

1. Control de velocidad manual mediante potenciómetro: Señal analógica 0-10Vdc.

2. Control automático de velocidad mediante el uso de demanda controlada de ventilación (DCV) o sistema de gestión de edificios (BMS): señal analógica 0-10 VCC o 4-20 mA.

3. Control de velocidad automático mediante el uso del programa de PC de interfaz eBNC Modbus RTU: puerto digital RS485.

Comuníquese con Kruger para recibir capacitación sobre el programa de PC con interfaz eBNC Modbus RTU y el método de configuración.

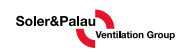

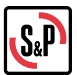

# **CONEXIÓN ELÉCTRICA**

- Utilice el tamaño de cable adecuado para cada modelo de motor consultando la sección de instalación eléctrica.
- No se requieren cables blindados para su uso en cables de alimentación.
- -Cuando se instalan varios ventiladores en una UTA, se deben instalar disyuntores individuales para cada ventilador.
- "La alimentación principal trifásica debe estar conectada, no utilice la salida de un variador de velocidad para alimentar un ventilador plenum eBNC Ecowatt.

## **CABLEADO DE CONTROL**

-Asegúrese de que el RSA, RSB, la entrada de 0-10 V, la salida de +10 V y la conexión a tierra de cada ventilador estén accesibles en una ubicación externa alejada de las conexiones de la fuente de alimentación trifásica.

• Cuando se use MODBUS sobre RS485, se deben usar cables blindados apropiados.

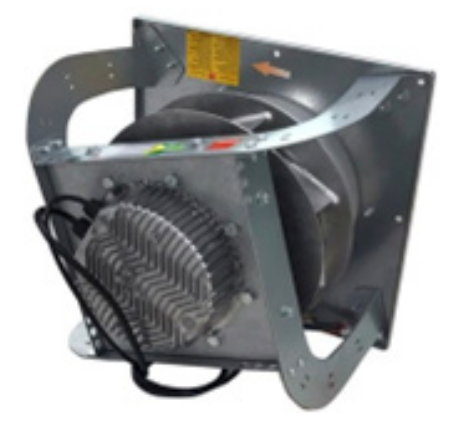

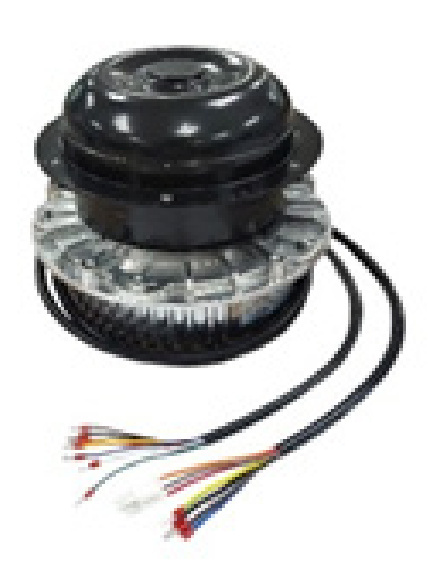

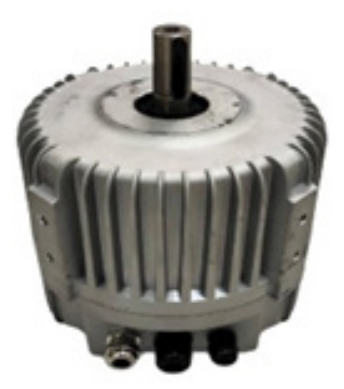

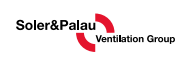

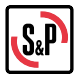

### **ECOWATT EBNC 315, 355 Y 400**

El diagrama de cableado del ventilador trifásico eBNC 315, 355 y 400 consta de 2 partes: los terminales de cableado eléctrico y de control que se muestran en la Fig. 1.

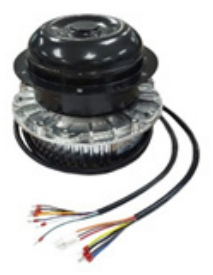

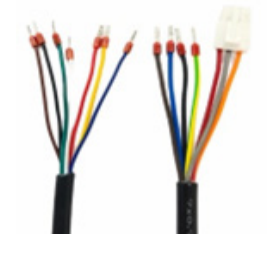

Fig. 1. eBNC 315, 355 & 400 Diagrama de cableado

**Control** Eléctrico

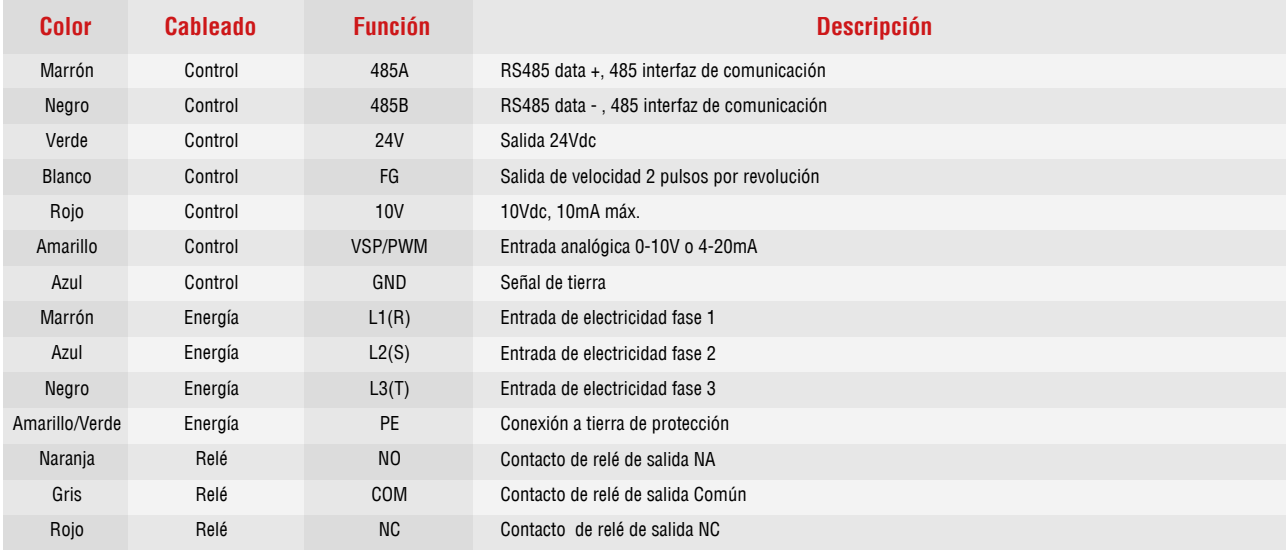

Nota: La longitud del arnés de cables es de 1.2m.

# **CONEXIÓN ELÉCTRICA**

Conexiones del cableado eléctrico (L1, L2 y L3) a la fuente de alimentación 3PH 380V 50/60Hz (R, S, T).

- El cable PE es el terminal de protección a tierra como se muestra en el siguiente diagrama.
- Use AWG16 o mayor para L1, L2, L3 y PE.

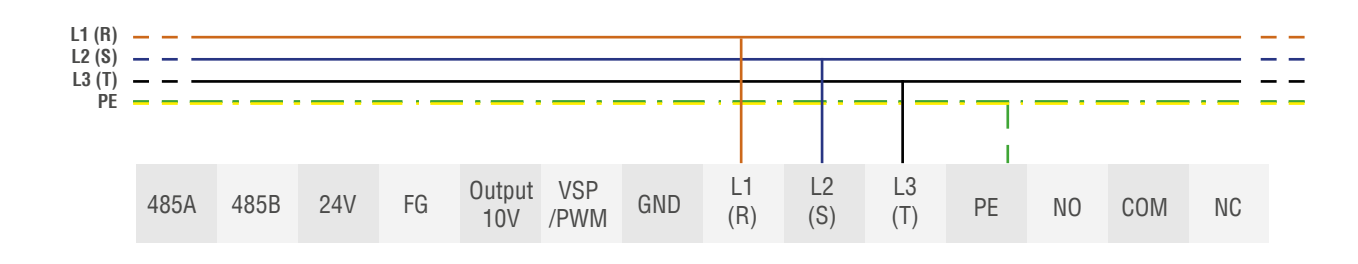

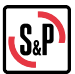

#### **FSTADO DE REI É**

- El estado de relé debe conectarse para mostrar el estado de funcionamiento del motor del ventilador.
- Cuando el funcionamiento es normal, el NC-COM estará en cortocircuito.
- Cuando el ventilador falle en las siguientes condiciones, NO-COM estará en cortocircuito.
- Sobrecalentamiendo de motor
- Sobrecalentamiento electrónico
- Rotor bloqueado
- Error del sensor hall

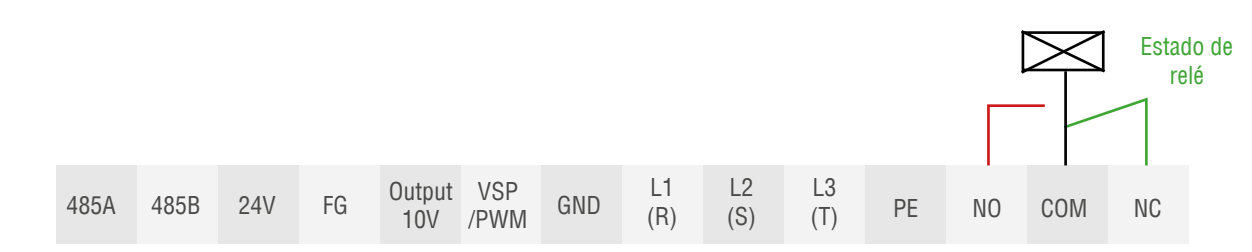

#### **CABLEADO DE CONTROL**

Hay 3 métodos de cableado de conexión simple para controlar la velocidad del motor, como se muestra a continuación.

1. Control de velocidad manual mediante potenciómetro: Señal analógica 0-10Vdc.

2. Control automático de velocidad mediante el uso de demanda controlada de ventilación (DCV) o sistema de gestión de edificio (BMS): señal analógica 0-10 VCC o 4-20 mA.

3. Control de velocidad automático mediante el uso del programa de PC de interfaz eBNC Modbus RTU: puerto digital RS485.

#### **CONTROL DE VELOCIDAD MANUAL MEDIANTE** POTENCIÓMETRO (SEÑAL ANALÓGICA 0-10VDC)

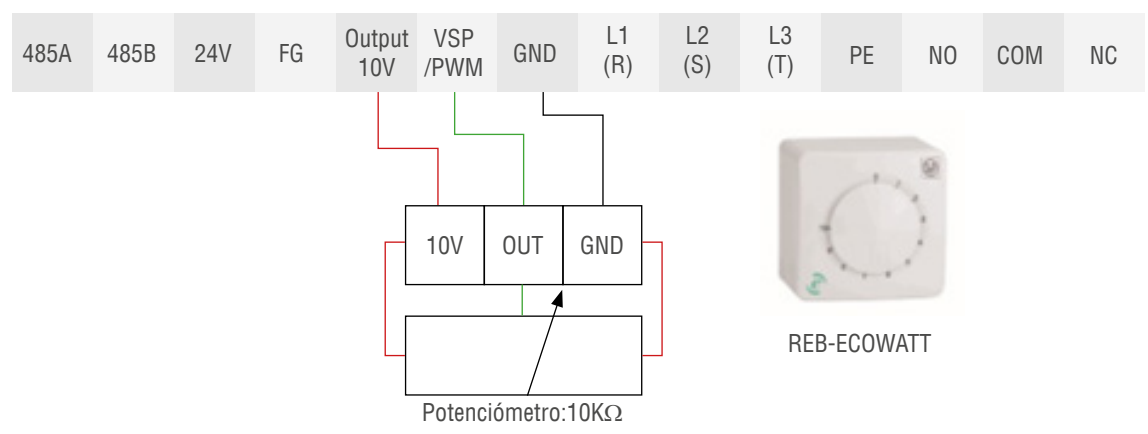

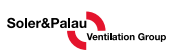

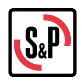

### **CONTROL AUTOMÁTICO DE VELOCIDAD** MEDIANTE DCV O BMS (SEÑAL ANALÓGICA 0-10VDC Y 4-20MA)

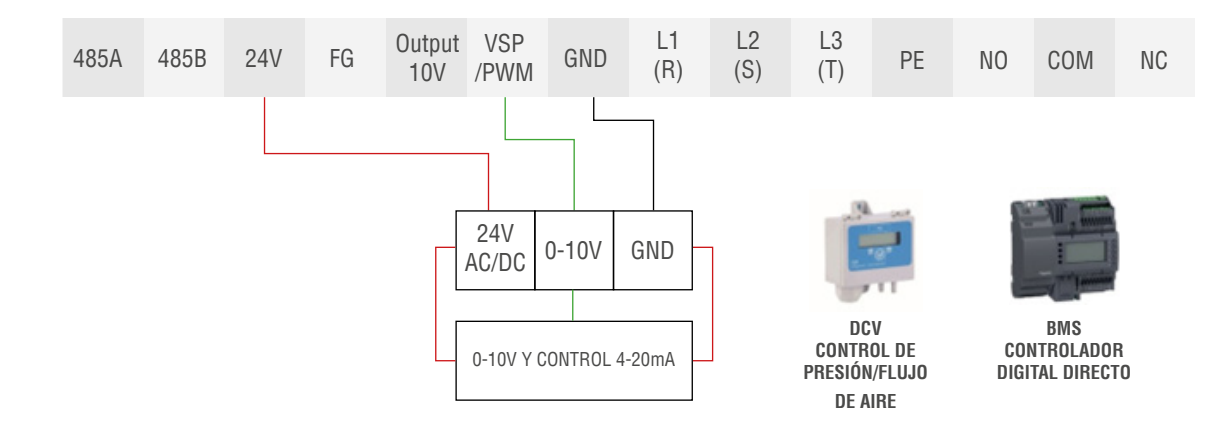

#### **CONTROL DE VELOCIDAD AUTOMÁTICO MEDIANTE EL USO DEL PROGRAMA DE PC DE INTERFAZ MODBUS RTU (PUERTO DIGITAL RS485)**

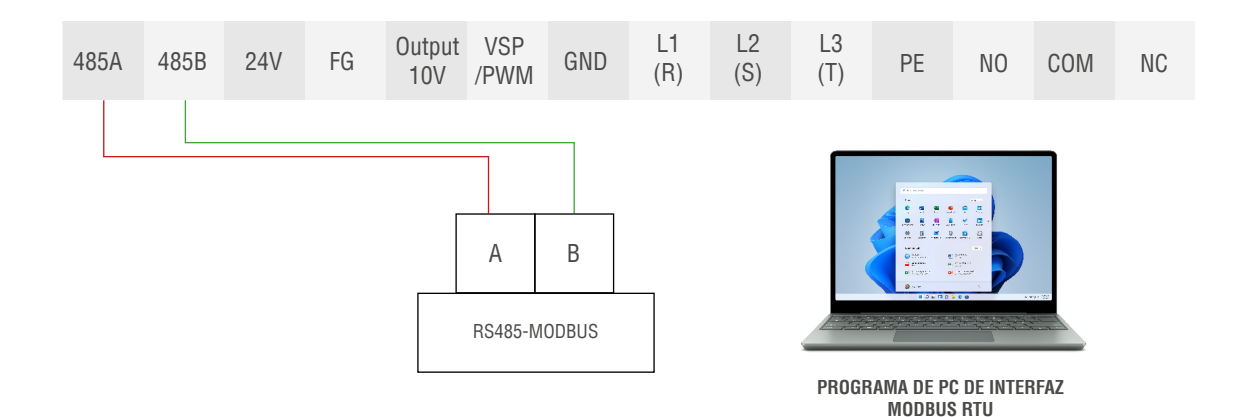

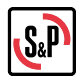

Ejemplo de control de velocidad manual mediante el uso de potenciómetro (señal analógica 0-10 Vdc) para conexión de ventiladores múltiples

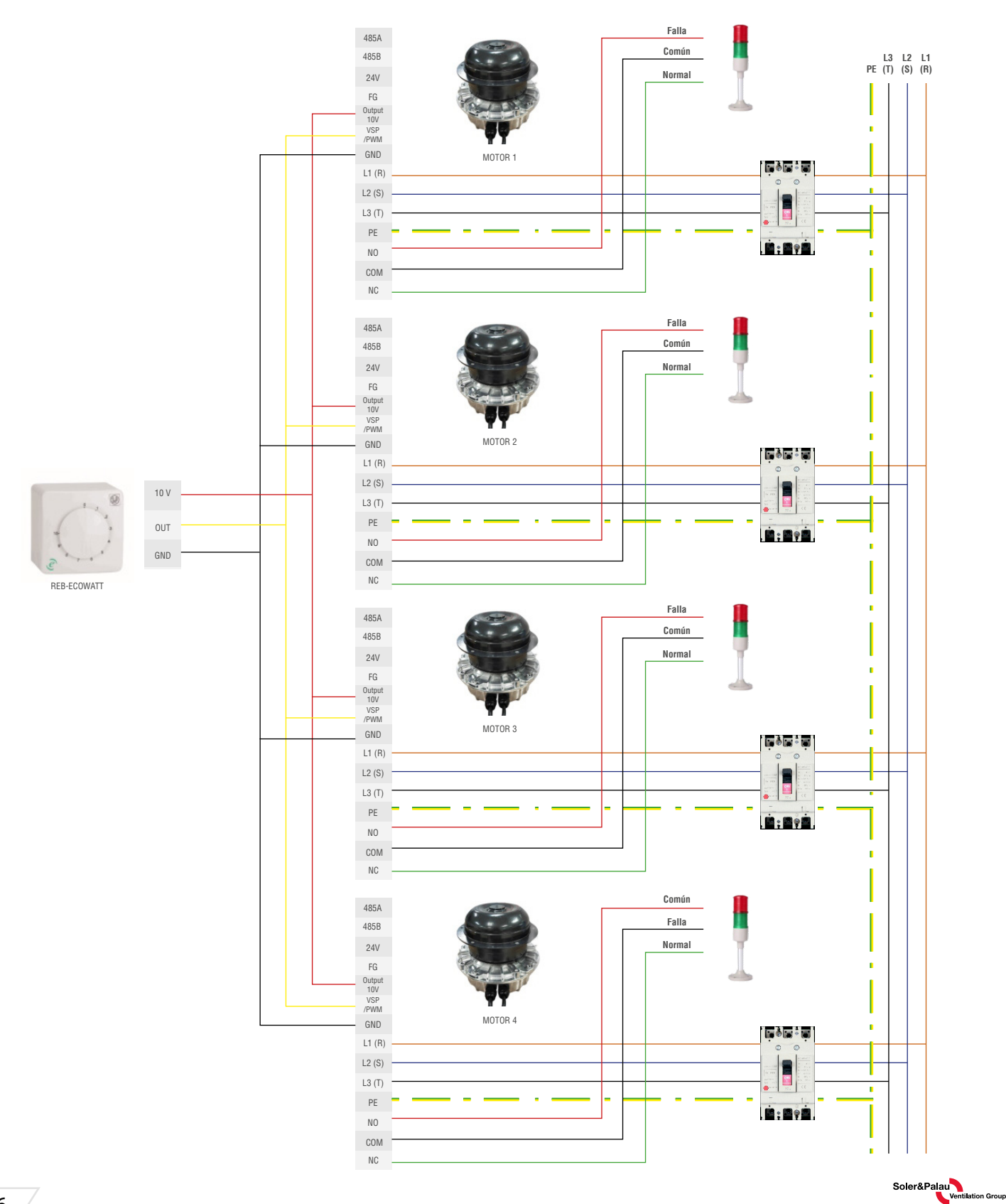

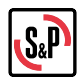

Ejemplo de control automático de velocidad mediante el uso de demanda controlada de ventilación (DCV) o sistema de gestión de edificio (BMS) a través de una señal analógica de 0 a 10 V CC o 4 a 20 mA para conexión de múltiples ventiladores

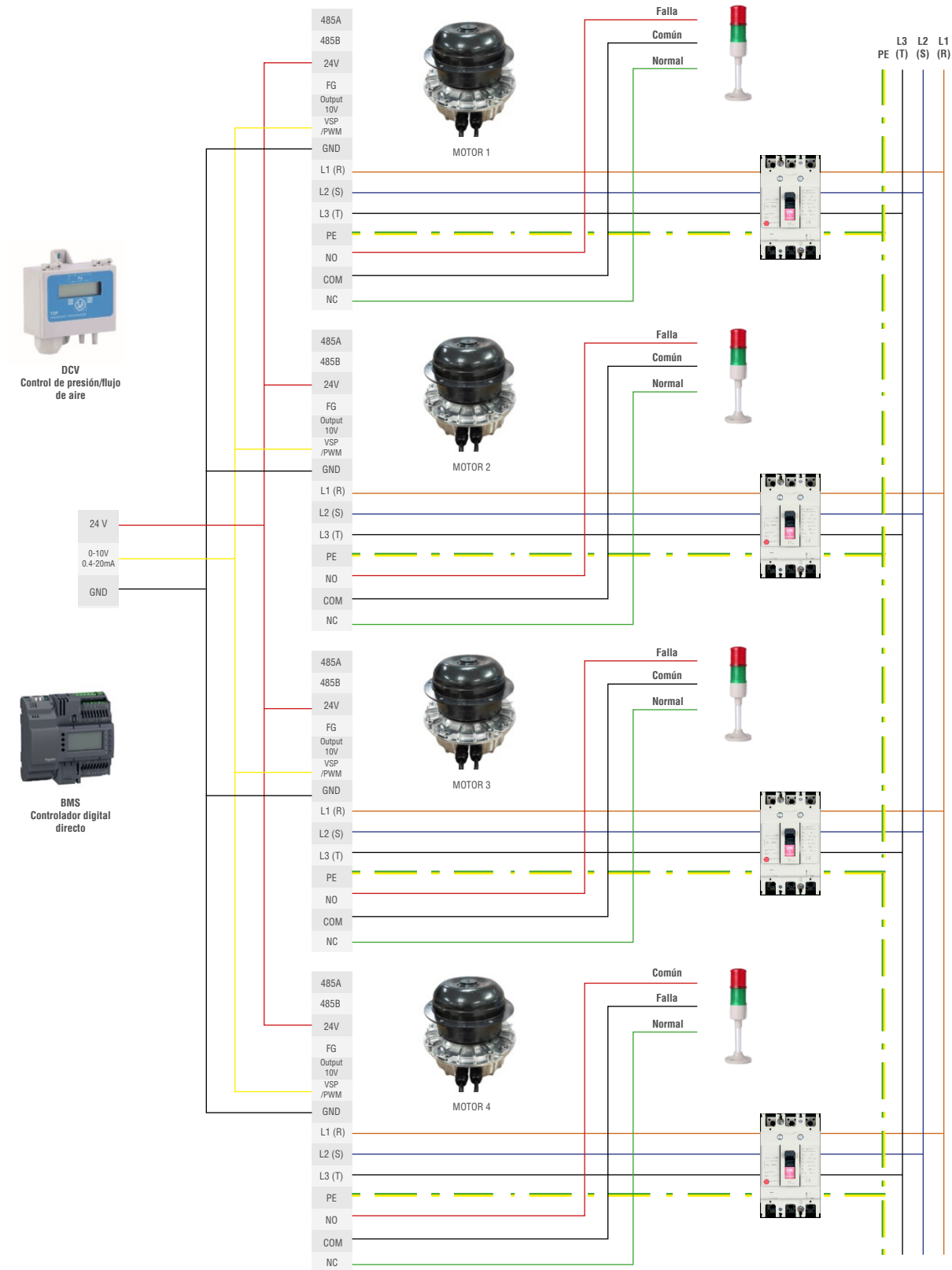

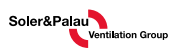

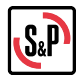

Ejemplo de control de velocidad automático mediante el uso de un programa de PC con interfaz eBNC Modbus RTU a través del puerto digital RS485 para conexión de múltiples ventiladores:

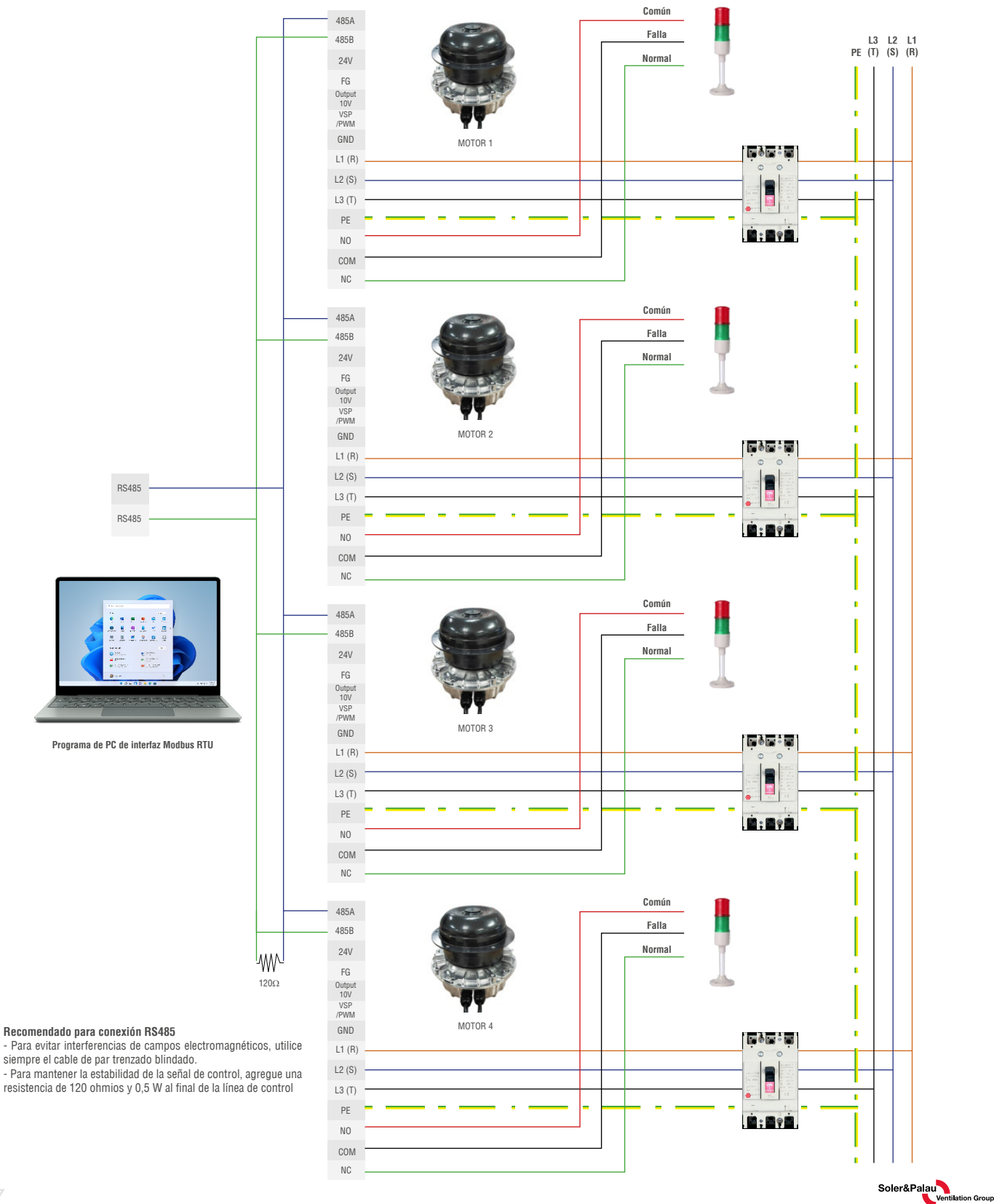

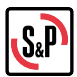

## **ECOWATT EBNC 450, 500, 560 & 630**

El diagrama de cableado del ventilador trifásico eBNC 450, 500, 560 y 630 consta de 2 partes: los terminales de cableado eléctrico y de control se muestran en la Figura 2 a continuación.

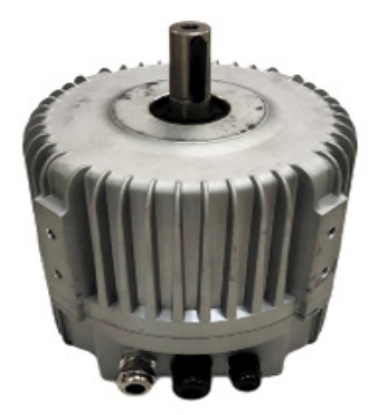

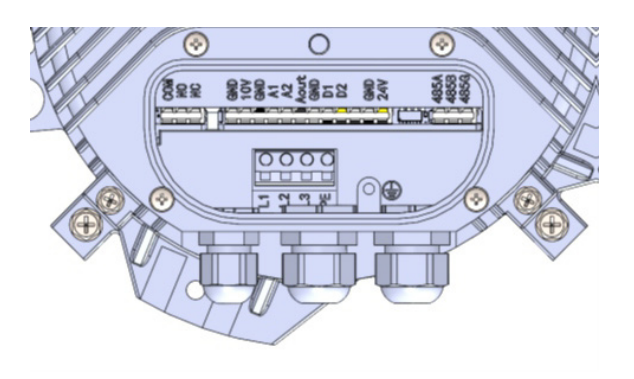

Fig. 2. Diagrama de cableado eBNC 450, 500, 560 & 630

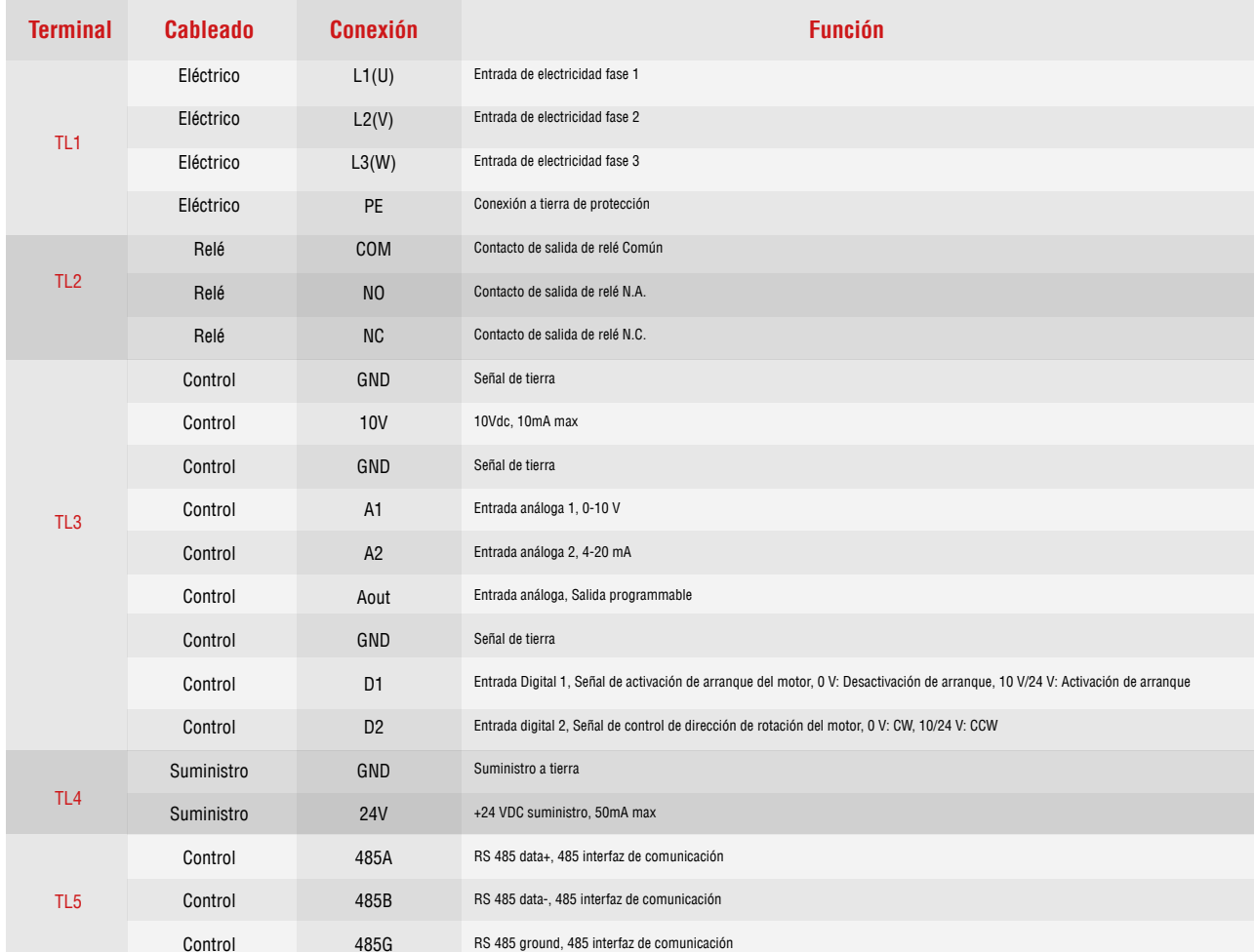

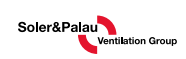

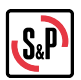

# CONEXIÓN ELÉCTRICA

- Conexiones del cableado eléctrico (L1, L2 y L3) a la fuente de alimentación 3PH 380V 50/60Hz  $(R.S. T).$
- El cable PE es el terminal de protección a tierra como se muestra en el siguiente diagrama.
- Use AWG14 o mayor para L1, L2, L3 y PE.

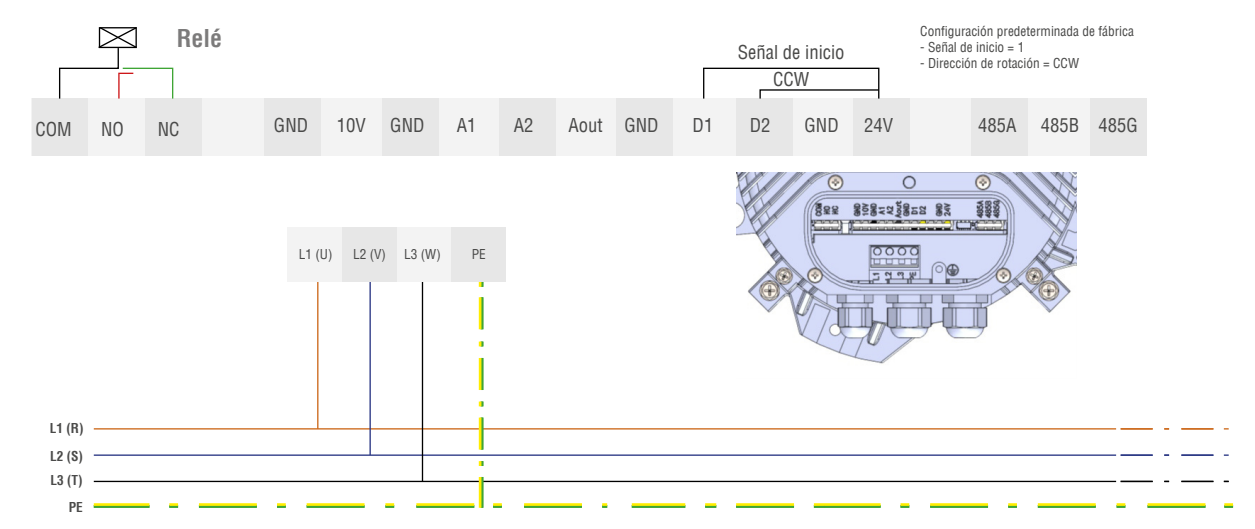

## **ESTADO DE RELÉ**

- El estado de relé debe conectarse para mostrar el estado de funcionamiento del motor del ventilador
- "Cuando la operación es normal, el NC-COM estará en cortocircuito.
- -Cuando el ventilador falla en las siguientes condiciones, NO-COM será un cortocircuito.
- Sobrecalentamiento del motor
- Sobrecalentamiento electrónico
- Rotor bloqueado
- Frror del sensor hall

#### Señal de inicio

El terminal D1 de la señal de inicio debe estar siempre conectado al terminal de 24 V como predeterminado de fábrica.

#### Señal de dirección de rotación

El terminal D2 de la señal de dirección de rotación debe estar siempre conectado al terminal de 24 V de forma predeterminada de fábrica.

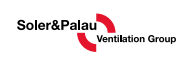

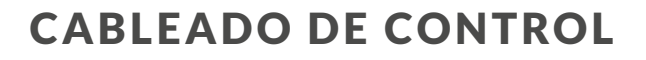

Hay 3 métodos de conexión de cableado simple para controlar la velocidad del motor, como se muestra a continuación.

1. Control de velocidad manual mediante potenciómetro: Señal analógica 0-10Vdc.

2. Control de velocidad automático mediante el uso de demanda controlada de ventilación (DCV) o sistema de gestión de edificio (BMS): señal analógica 0-10 VCC o 4-20 mA.

3. Control automático de velocidad mediante el uso de eBNC Programa de PC de interfaz Modbus RTU: puerto digital RS485.

a.1 Control de velocidad manual mediante potenciómetro (señal analógica 0-10Vdc)

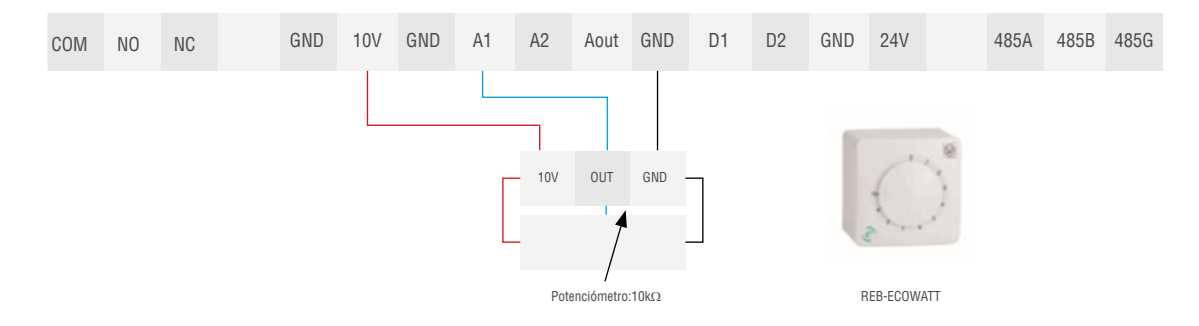

b.1 Control automático de velocidad mediante DCV o BMS (Señal analógica 0-10Vdc y 4-20mA)

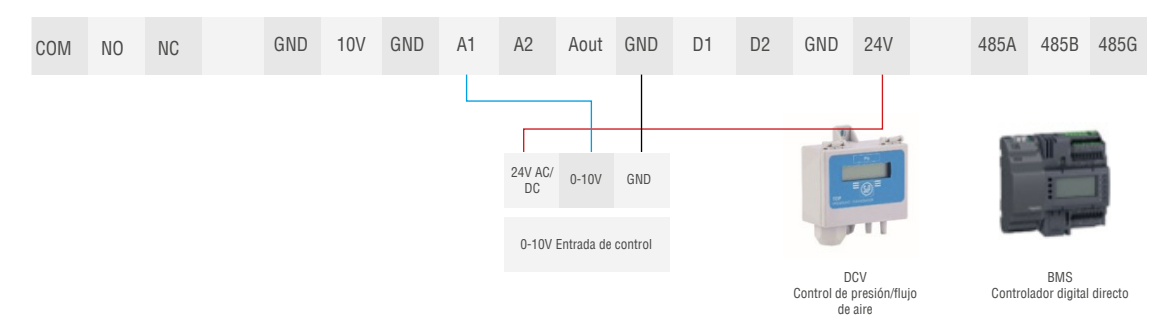

c.1 Control automático de velocidad mediante el uso de Programa de PC de interfaz **Modbus RTU (puerto digital RS485)** 

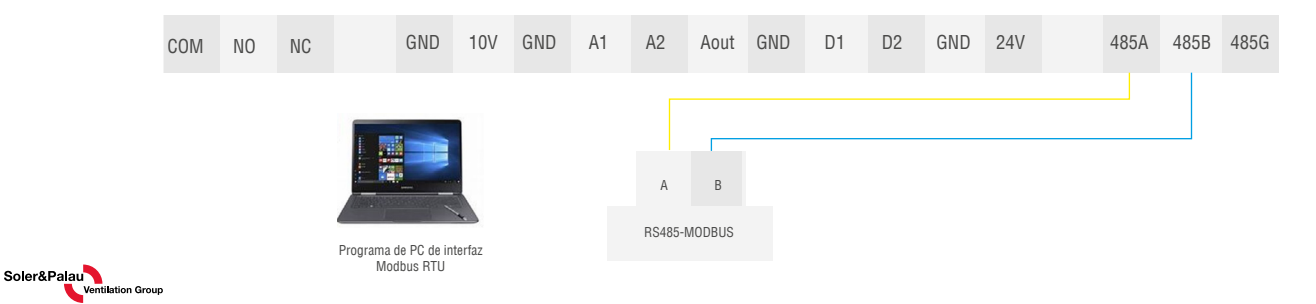

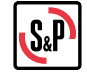

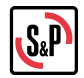

Ejemplo de control de velocidad manual mediante el uso de potenciómetro (señal analógica 0-10 Vdc) para conexión de ventiladores múltiples

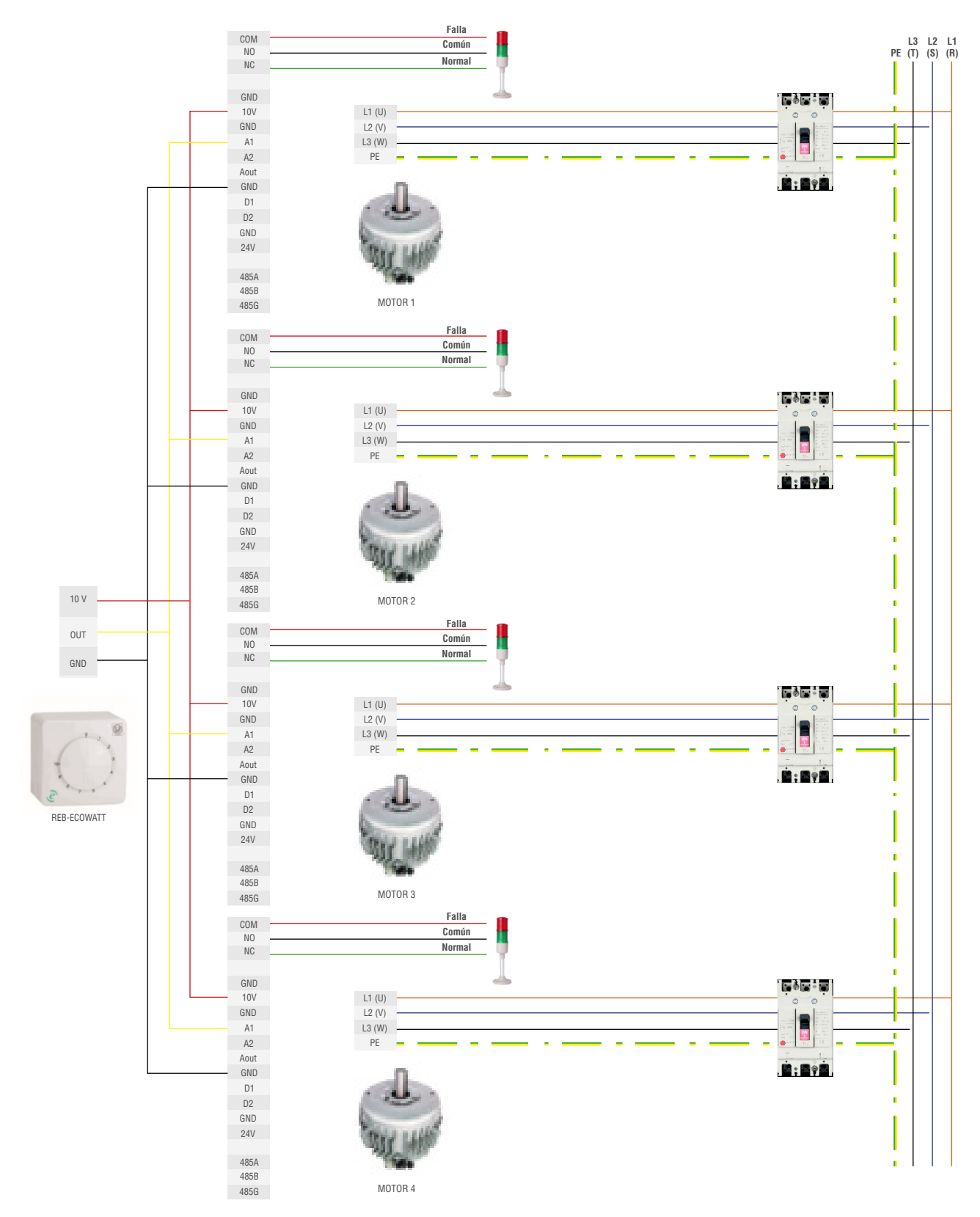

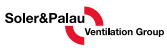

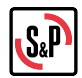

Ejemplo de control automático de velocidad mediante el uso de demanda controlada de ventilación (DCV) o sistema de gestión de edificio (BMS) a través de una señal analógica de 0 a 10 V CC o 4 a 20 mA para conexión de múltiples ventiladores:

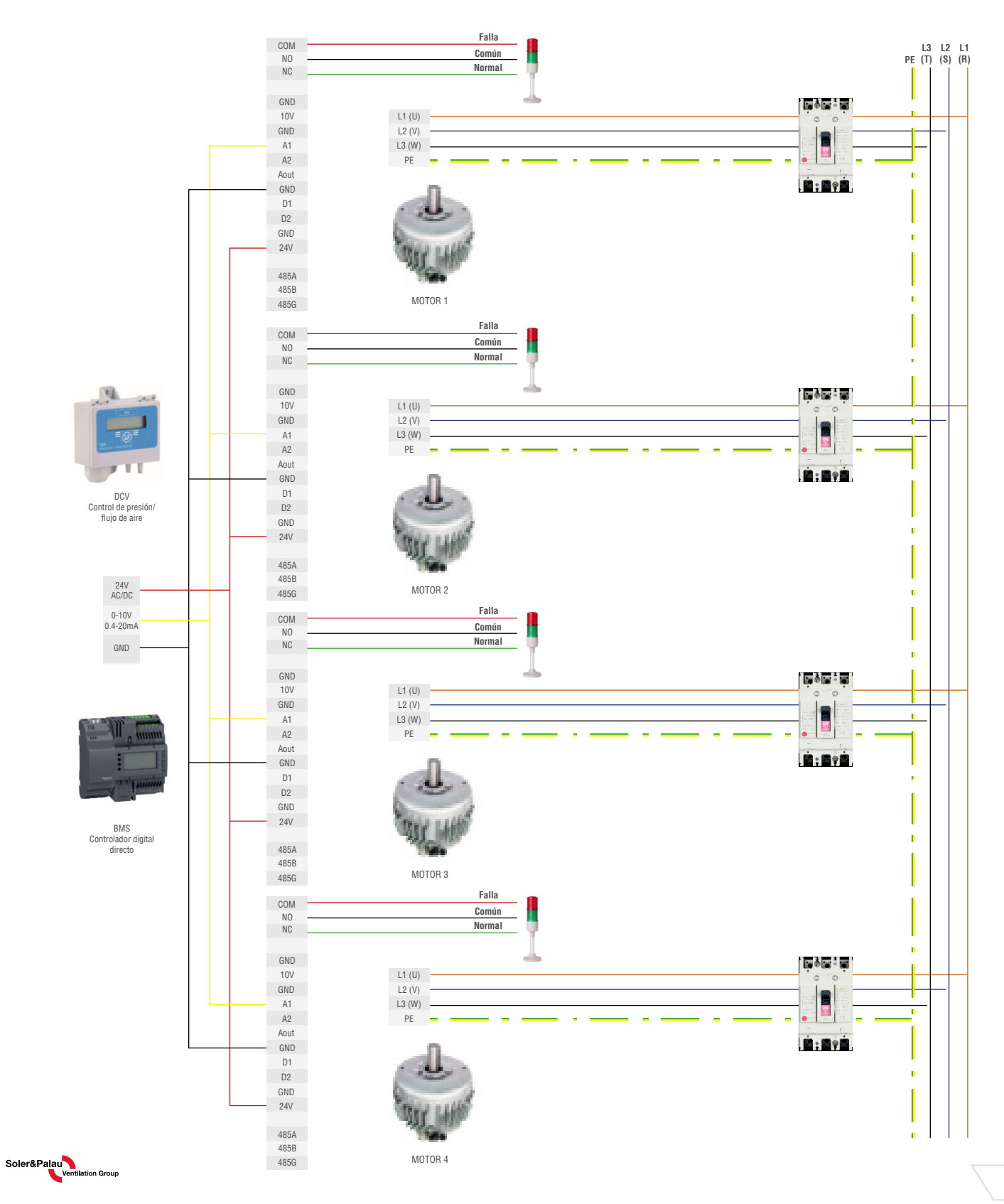

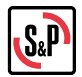

Ejemplo de control de velocidad automático mediante el uso de un programa de PC con interfaz eBNC Modbus RTU a través del puerto digital RS485 para conexión de múltiples ventiladores:

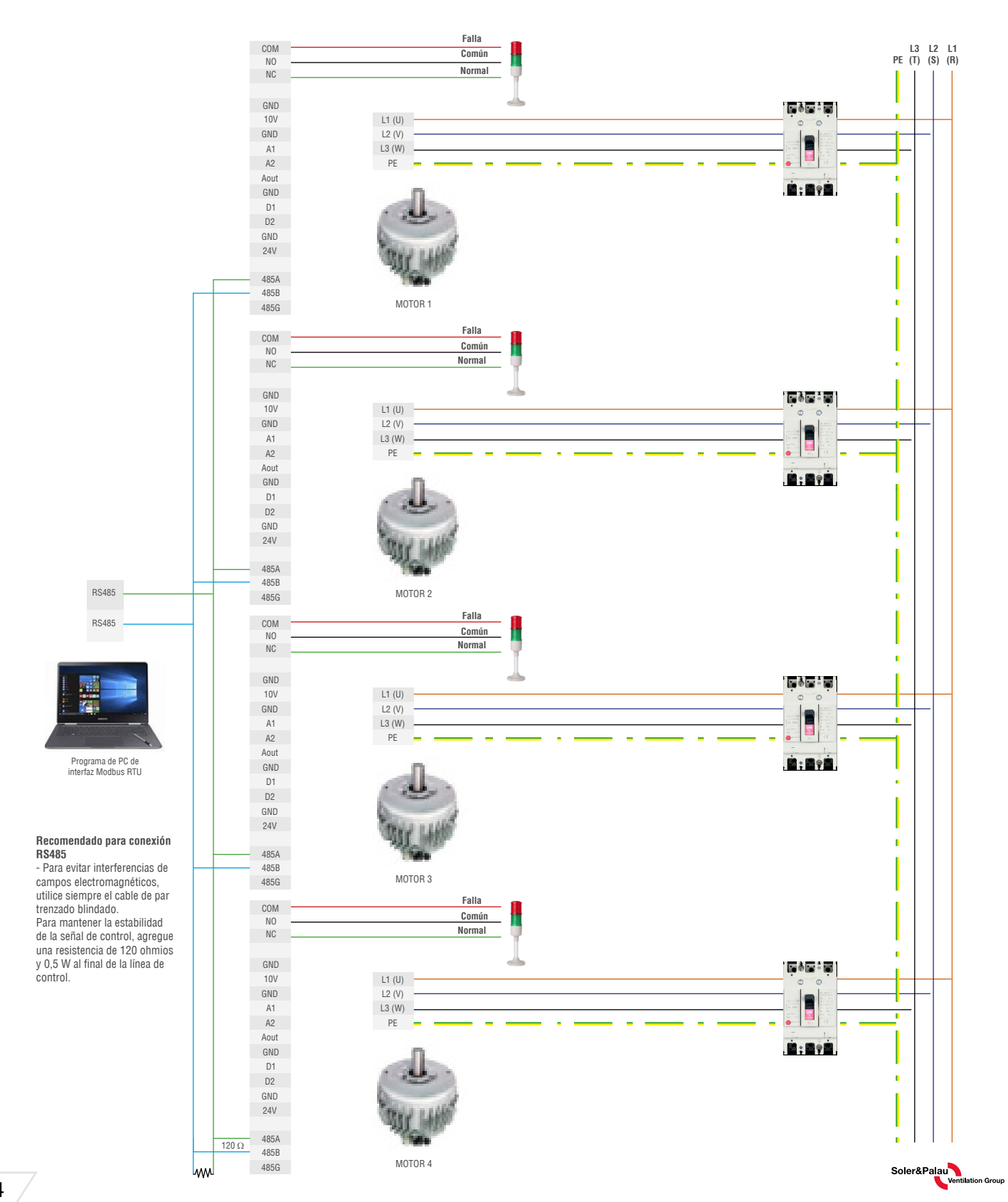

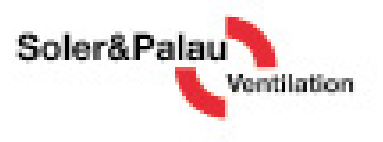

S&P México

Tel. 52 (222) 2 233 911, 2 233 900 comercialmw@solerpalau.com

S&P Colombia PBX: (+571 743 8021) comercial@solegalau.com.co

S&P Perú Tel. +51 (1) 200 9020 corrential pe@solerpalau.com

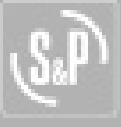